# React

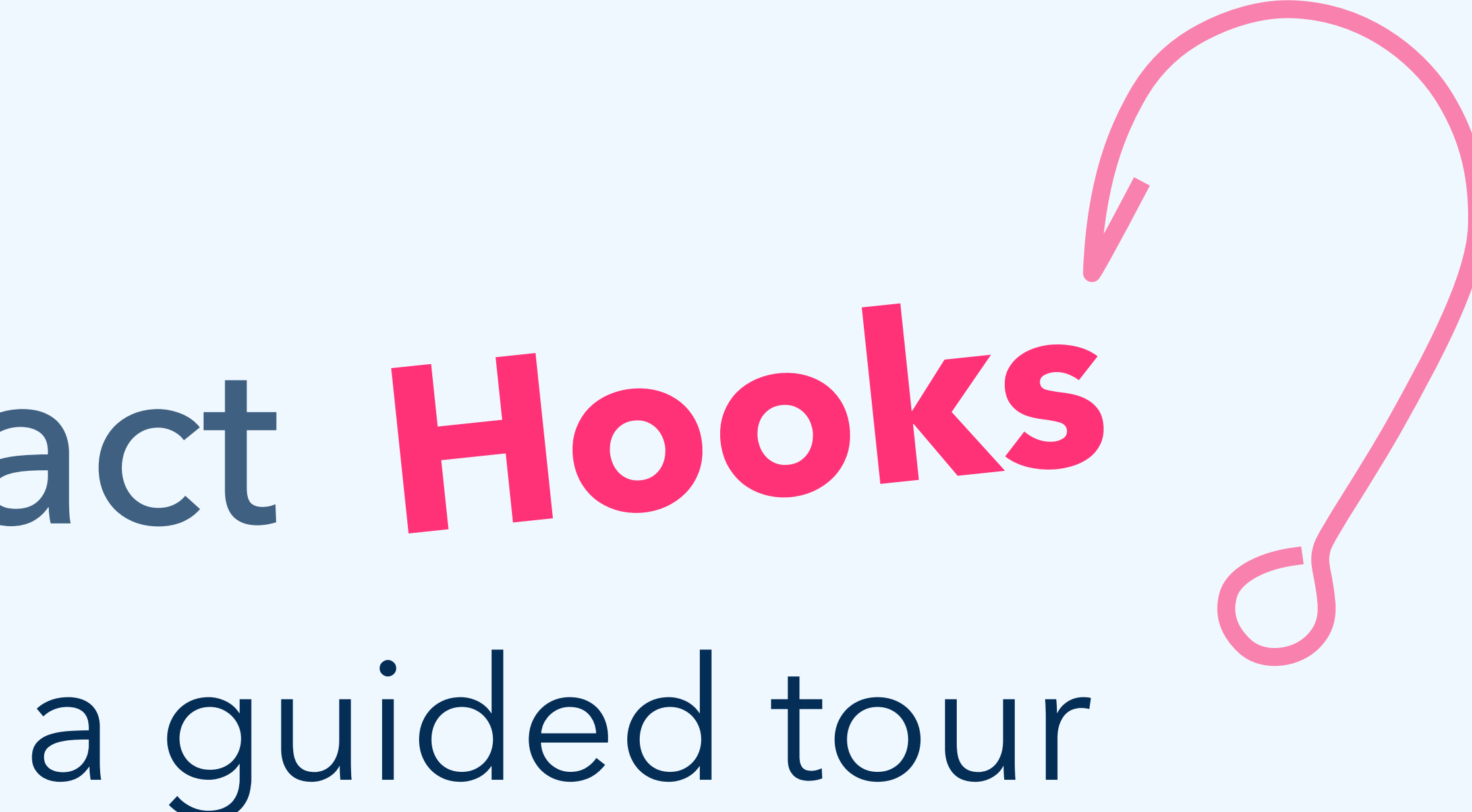

### **@dceddia**

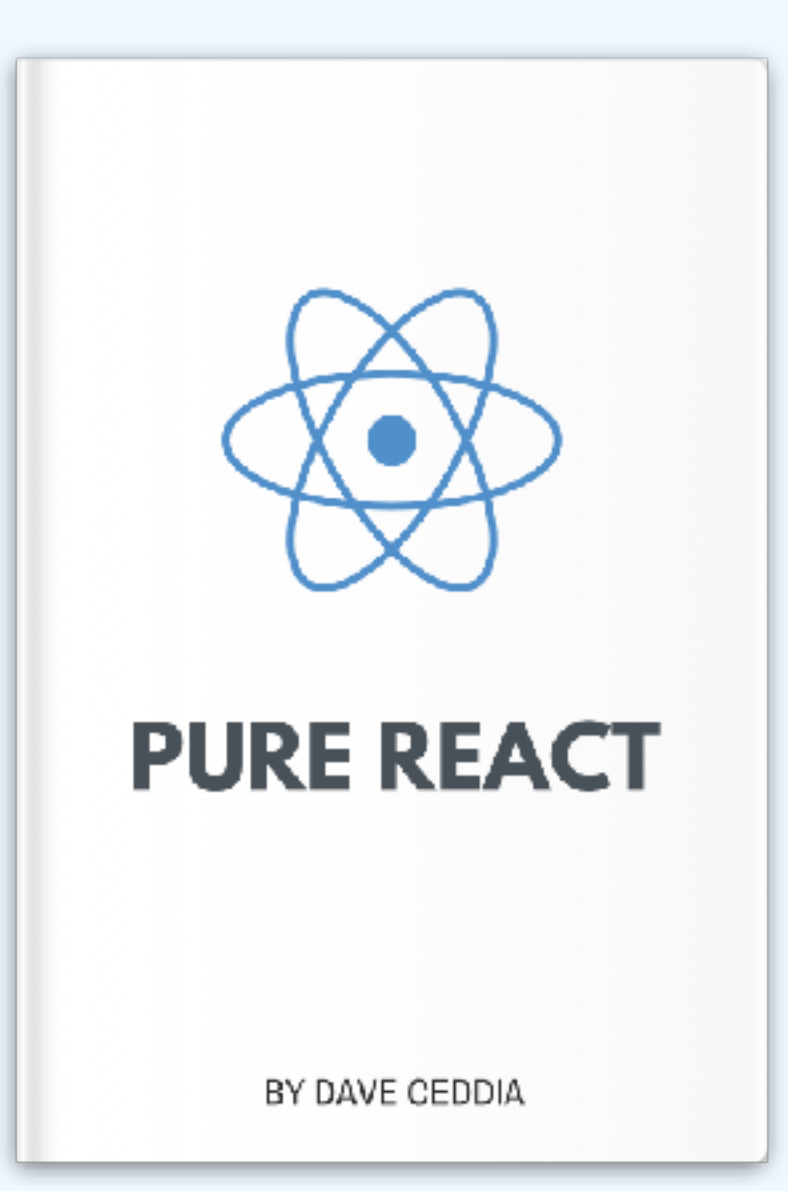

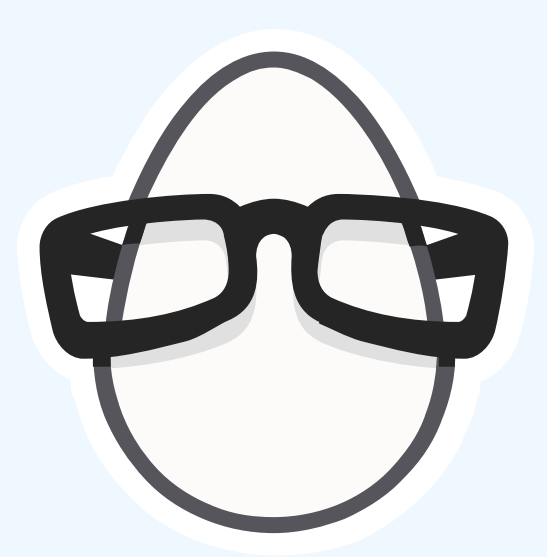

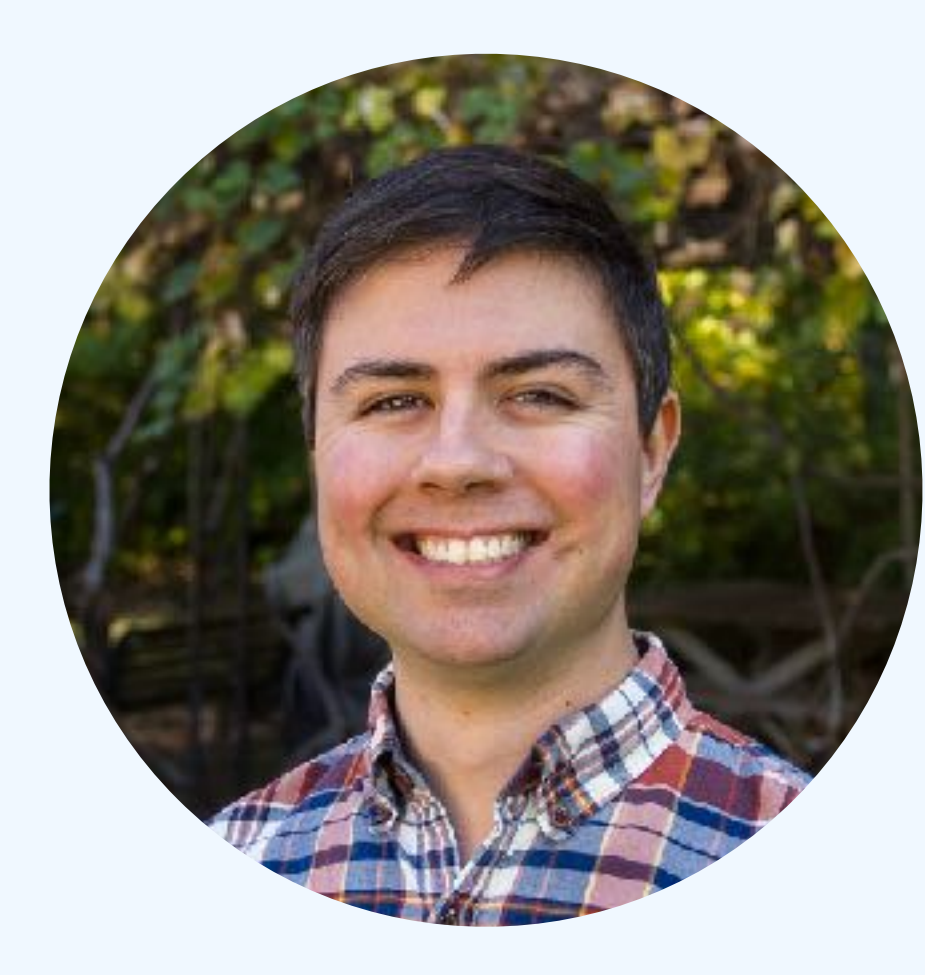

# **Dave daveceddia.com**

```
var Counter = React.createClass(\{getInitialState: function() {
    return {
       count: 1
    \cdot\},
  increment: function() \{this.setState({
       count: this. state. count + 1
    \}) ;
  \},
  decrement: function() {
    this.setState({
       count: this. state. count - 1
    \});
  \},
  render: function() {
    return (
       <div>Count is {this.state.count}
       </div>\rightarrow\});
```
<button onClick={this increment}>Plus</button> <button onClick={this decrement}>Minus</button>

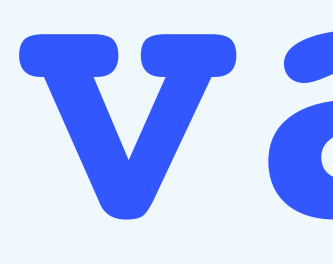

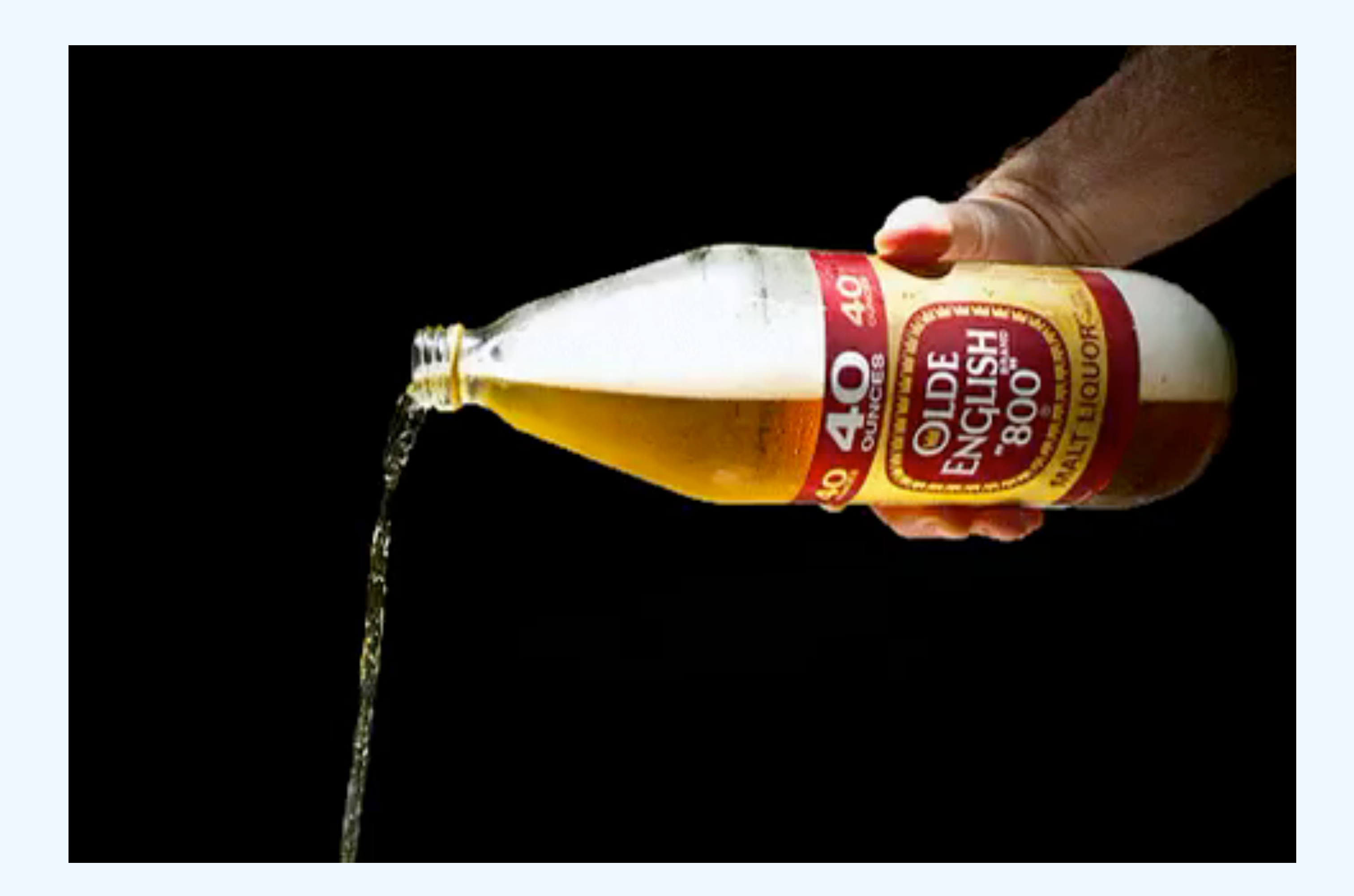

## Var!

```
var Counter = React.createClass(\{getInitialState: function() {
    return {
       count: 1
    \cdot\},
  increment: function() \{this.setState({
       count: this. state. count + 1
    \}) ;
  \},
  decrement: function() {
    this.setState({
       count: this. state. count - 1
    \});
  \},
  render: function() {
    return (
       <div>Count is {this.state.count}
       </div>\rightarrow\});
```
<button onClick={this increment}>Plus</button> <button onClick={this decrement}>Minus</button>

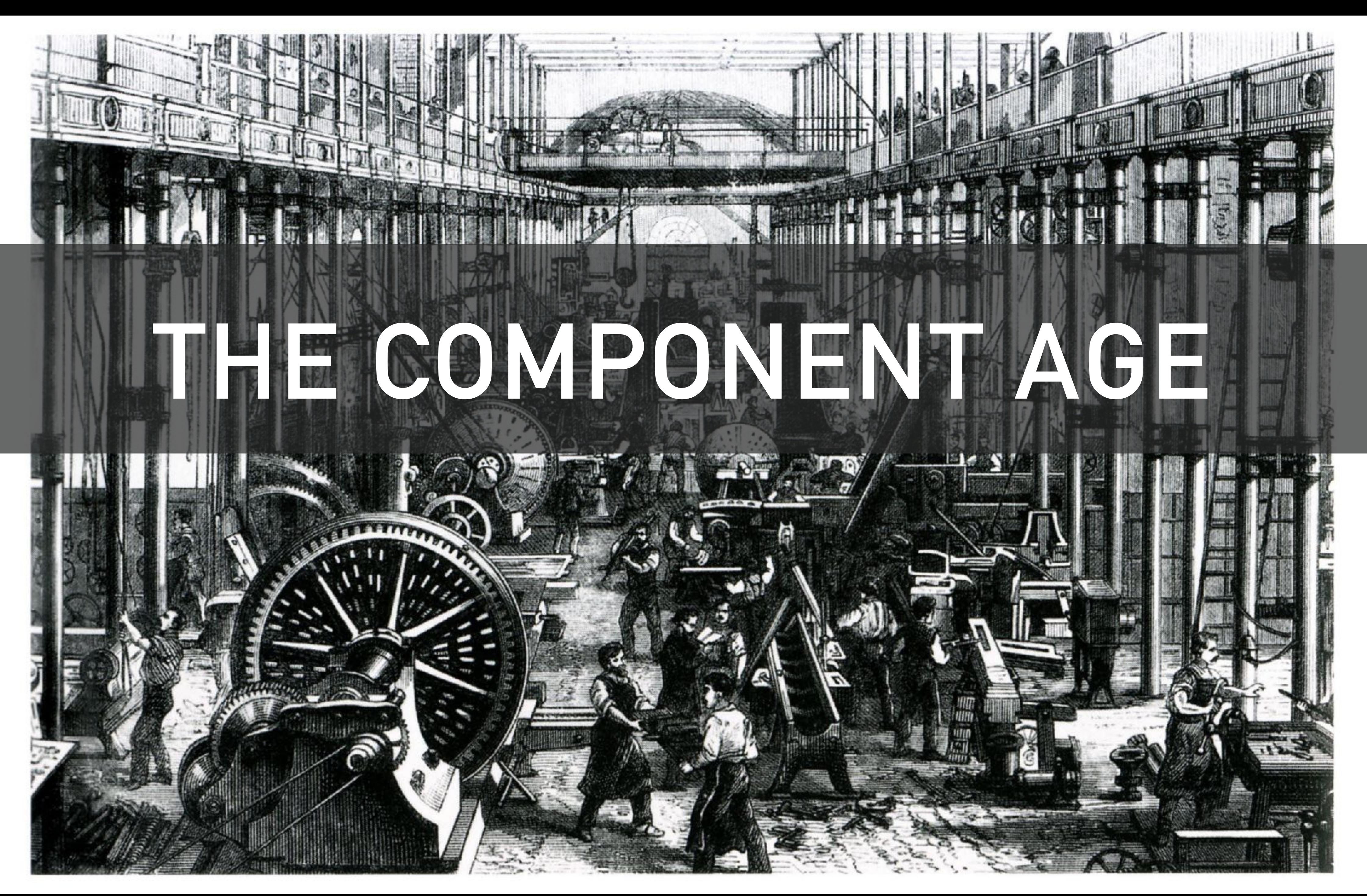

```
class Counter extends React. Component {
  state = \{count: 1
 \cdot \cdotincrement = () => {
    this.setState({
      count: this. state. count + 1
   \});
 \};
  decrement = () => {
    this.setState({
      count: this. state. count - 1
   \});
 \};
  render() \{return (
      <div>Count is {this.state.count}
      \langle/div\rangleCALCOM
```
<button onClick={this.increment}>Plus</button> <button onClick={this.decrement}>Minus</button>

```
class Counter extends React. Component {
  state = \{count: 1
 \};
  increment = () => {
    this.setState({
      count: this. state. count + 1
   \});
 \};
  decrement = () => {
    this.setState({
      count: this. state. count - 1
   \rightarrow ;
 \};
  render() \{return (
      <div>Count is {this.state.count}
      \langle/div\rangleCALCOM
```
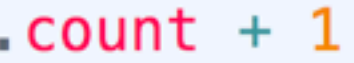

<button onClick={this.increment}>Plus</button> <button onClick={this.decrement}>Minus</button>

### **Lifecycle Methods**

```
state = \{comments: [],
  loading: false
\};
componentDidMount() {
  this.updateComments(this.props.postId);
componentDidUpdate(prevProps) {
 if (prevProps postId  == this props postId) {
    this.updateComments(this.props.postId);
updateComments(postId) {
  this.setState({\{ loading: true });
  fetchComments(postId).then(comments => {
    this.setState({
      comments,
      loading: false
   \});
 \});
render() { }if (this.state.loading) {
    return <Loading \rightarrow;
  return (
    <ul>{this.setate.\,components.\,map(comment \implies (<li key={comment.id}>{comment.text}</li>
      ) ) }
    \langle u \rangle) ;
```

```
class BlogPost extends React. Component {
```

```
componentDidMount() {this.updateComments(this.props.postId);
ł
```

```
component DidUpdate(prevProps) {
 if (prevProps.postId  == this.props.postId) {
   this.updateComments(this.props.postId);
```

```
updateComments(postId) {
  this.setState({\{ loading: true \});
  fetchComments (postId). then (comments => {
    this.setState({
      comments,
      loading: false
   \});
 \});
```
### $componentDidMount() {$ ł

 $component DidUpdate(prevProps)  $\{$$ *if* (prevProps.postId  $== this.props.postId$ ) { this.updateComments(this.props.postId);

updateComments( $postId$ ) {  $this.setState({\{$  loading: true  $\})$ ; fetchComments( $postId$ ).then(comments => { *this*.setState({ comments, loading: false  $\}$ ) ;  $\}$ ) ;

```
this.updateComments(this.props.postId);
```
 $componentDidMount() {$ 

 $component DidUpdate(prevProps) {$ 

updateComments( $postId$ ) {  $this.setState({\{$  loading: true  $\})$ ; *this*.setState({ comments, loading: false  $\}$ ) ;  $\}$ ):

```
this.updateComments(this.props.postId);
```

```
if (prevProps.postId  == this.props.postId) {
  this.updateComments(this.props.postId);
```

```
fetchComments(postId).then(comments \Rightarrow {
```
 $componentDidMount() \{$ 

 $component DidUpdate(prevProps)$  {

 $updateComments (postId) {$  $this.setState({\{$  loading:  $true$  }); *this*.setState({ comments, loading: false  $\}$ );  $\rightarrow$  ;

```
this.updateComments(this.props.postId);
```

```
if (prevProps.postId  == this.props.postId) {
  this.updateComments(this.props.postId);
```

```
fetchComments (postId). then (comments \Rightarrow \{
```

```
DidUpdate(prevProps) {
                                                                                                                                componentDidMount() {
                                         componentDidUpdate(prevProps) {
                                                                                             VProps postId != this props.
componentDidMount() {
                                                                                                                                  this.updateComments(this.props.postId);
                                           if (prevProps.postId !== this.props.postId)
                                                                                             updateComments(this.props.pos
  this.updateComments(this.props.po:
                                             this.updateComments(this.props.postId);
                                                                                                                                                                                    rops.postId);
                                                                                                                                componentDidUpdate(prevProps) {
componentDidUpdate(prevProps) {
                                                                                                                                  if (prevProps postId !== this props postId)
                                                                                             ments (postId) {
 if (prevProps.postId !== this.prop
                                                                                                                                    this.updateComments(this.props.postId);
                                         updateComments(postId) {
    this.updateComments(this.props.
                                                                      componentDidMount()
                                           this.setState({ loadin
                                                                                                                                                                                    his.props.postId) {
                                                                        this.updateComments(this.props.postId);
                                           fetchComments(postId).
                                                                                                                                                                                    : props. postId;
                                             this.setState({
                                                                                                                                updateComments(postId) {
                                               comments,
updateComments(postId) {
                                                                                                                                  this.setState({\{ loading: true });
                                                                                                                                                                                    yunt() {
                                               loading: false
                                                                      componentDidUpdate(prevProps) {
  this.setState({ loading: true });
                                                                                                                                  fetchComments (postId).then (comments => {:omments(this.props.postId);
                                                                        if (prevProps.postId !== this.props.postId) {
                                             \};
  fetchComments(postId).then(comment
                                                                                                                                    this.setState({}this.updateComments(this.props.postId);
                                           \});
    this.setState({
                                                                                                                                      comments,
                                                                                                                          is
      comments,
                                                                                                                                      loading: false
                                                                                                                                                                                    \mathsf{plate}(\mathsf{prevProps}) {
      loading: false
                                                                                                                                    \};
                                                                                                                                                                                    \{ is postId \} == this. props. postId \} \{IUpdate(prevPro
    \};
                                                                                                                                  \});
                                                                                                                           ro
                                                                      updateComments(postId) {
                                                    constid !=\}.
                                                                                                                                                               componentDidMount() {
                                                                        this.setState(\{ loading: true \});
                                                                 tł
             componentDidMount() {
                                                                                                                                                                 this.updateComments(this.props.postId);
                                                                                                                          this.props.postId);
                                                                         fetchComments (postId) . then (comments => {this.updateComments(this.props.postId);
                                                                                                                                                         });
                                                                           this.setState({
                                                                             comments,
                                                                                                                                                               componentDidUpdate(prevProps) {
                                                                             loading: false
             componentDidUpdate(prevProps) {
                                                                                                                                                                 if (prevProps.postId !== this.props.postId) {
                                                                          \});
               if (prevProps postId  == this.props.postId) {
                                                                 g :
                                                                                                                              true});
                                                                                                                                                                   this.updateComments(this.props.postId);
                                                                 tł
                                                                        \rightarrow.
                 this.updateComments(this.props.postId);
                                                                                                                              1(comments => {
  compone
    this
                                                                          componentDidUpdate(prevProps) {
                                                                                                                                                               updateComments(postId) {
                                                                            if (prevProps.postId !== this.props.postId) {
             updateComments(postId) {
                                                                                                                                                                 this.setState(\{ loading: true \});
               this.setState({\{ loading: true });
                                                                              this.updateComments(this.props.postId);
  compone
                                                                                                                                                     \mathsf{std}:
                                                                                                                                                                 fetchComments (postId). then (comments \Rightarrow \{fetchComments (postId) . then (comments => {if (this.setState({
                 this.setState({
       th:
                                                                 ponen
                                                                                                                                                                     comments,
                                                                 his.u
                   comments,
                                                                                                                              \mathsf{plate}(\mathsf{prevProps}) {
                                                                                                                                                                     loading: false
                                                                          updateComments(postId) {
                   loading: false
                                                                                                                              is.postId !== this.props.pos
                                                                                                                                                                   \});
                                                                            this.setState(\{ loading: true \});
                 \}:
                                                                                                                              :eComments(this.props.postId
                                                                                                                                                                 \});
                                                                            fetchComments (postId) . then (comments => {update
               \});
                                                                 ponen
                                                                 f (pr
                                                                              this.setState({
     this
                                                                                comments,
    fetchComments (postId) . then (comments => {this
                                                                                loading: false
       this.setState({
                                                                                                                              :(\texttt{postId}) \; \{updateComments(postId) {
                                                                                                                              : e({ loading: true });
         comments,
                                                                              311
                                                                                                                                                                                    this.setState({ loading: true });
                                                                            \});
        loading: false
                                                                                                                              \mathsf{is}(\mathsf{postId}). then (comments => {
                                                                                                                                                                                   fetchComments (postId) . then (comments => {updateCo
                                                                                                                              :ate(\};
                                                                                                                                                                                      this.setState({
    \});
                                                                this.setState({\{ loading: true });
                                                                                                                      comments,
                                                                                                                                                                                        comments,
                                                                fetchComments (postId) . then (comments => {loading: false
                                                                                                                                                                                       loading: false
                                                                  this.setState({
                                                                                                                    \});
                                                                                                                                                                                     \});
                                                                                                                  \});
                                                                    comments,
                                                                                                                                                                                   \});
                                                                    loading: false
```
 $postId$ ;

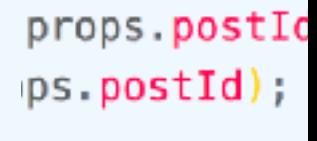

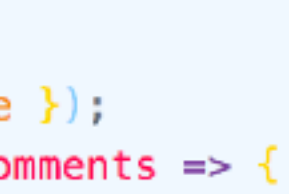

# **React Conf 2018**

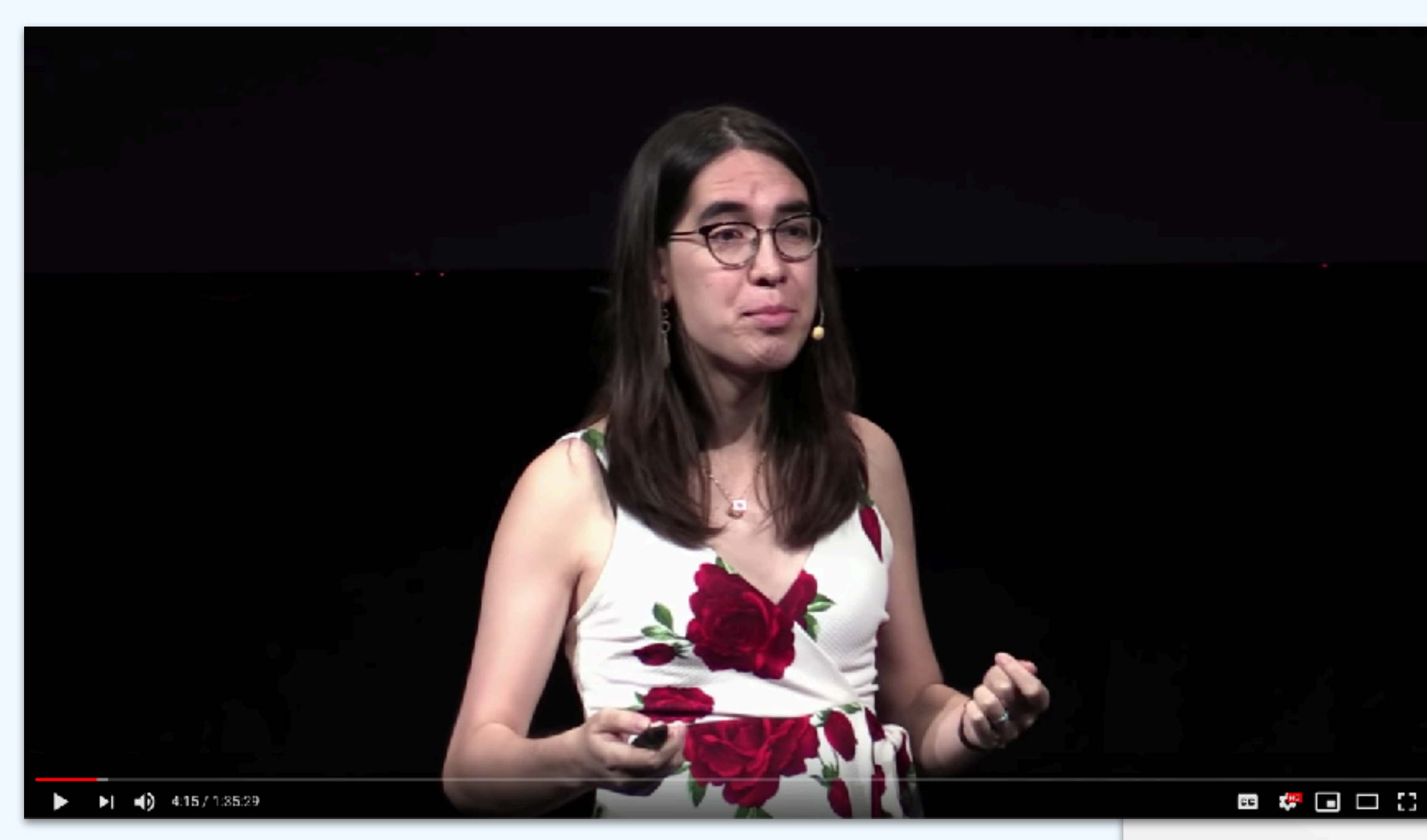

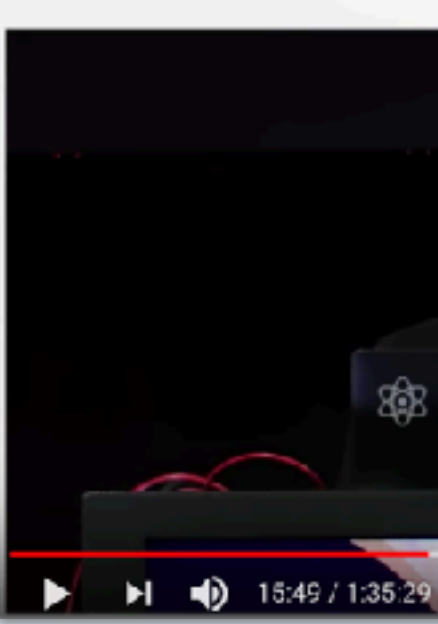

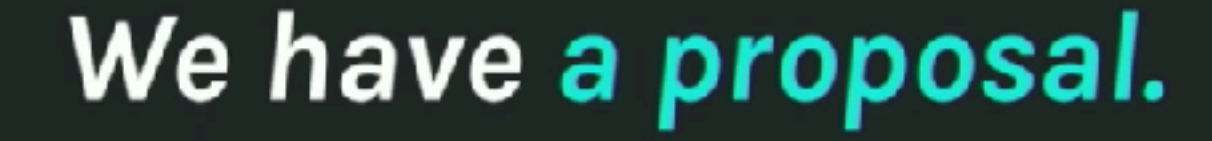

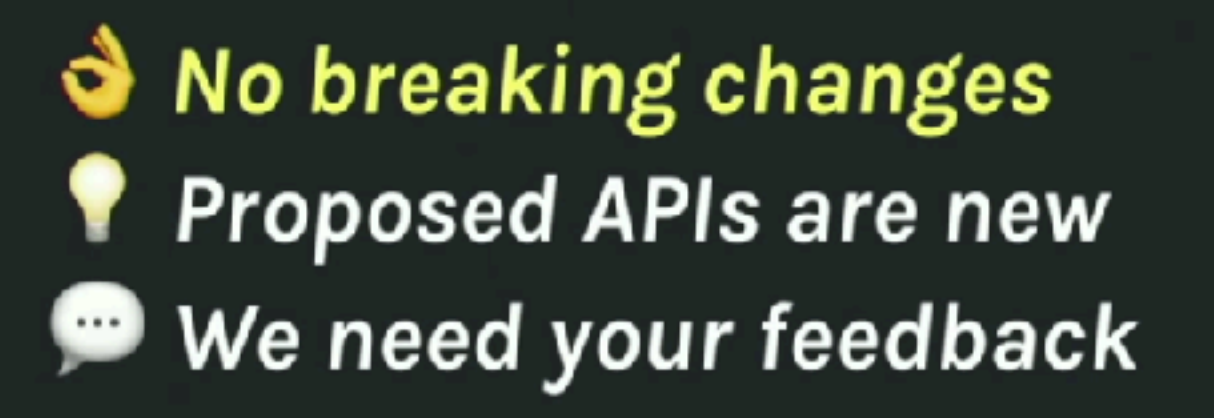

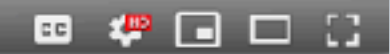

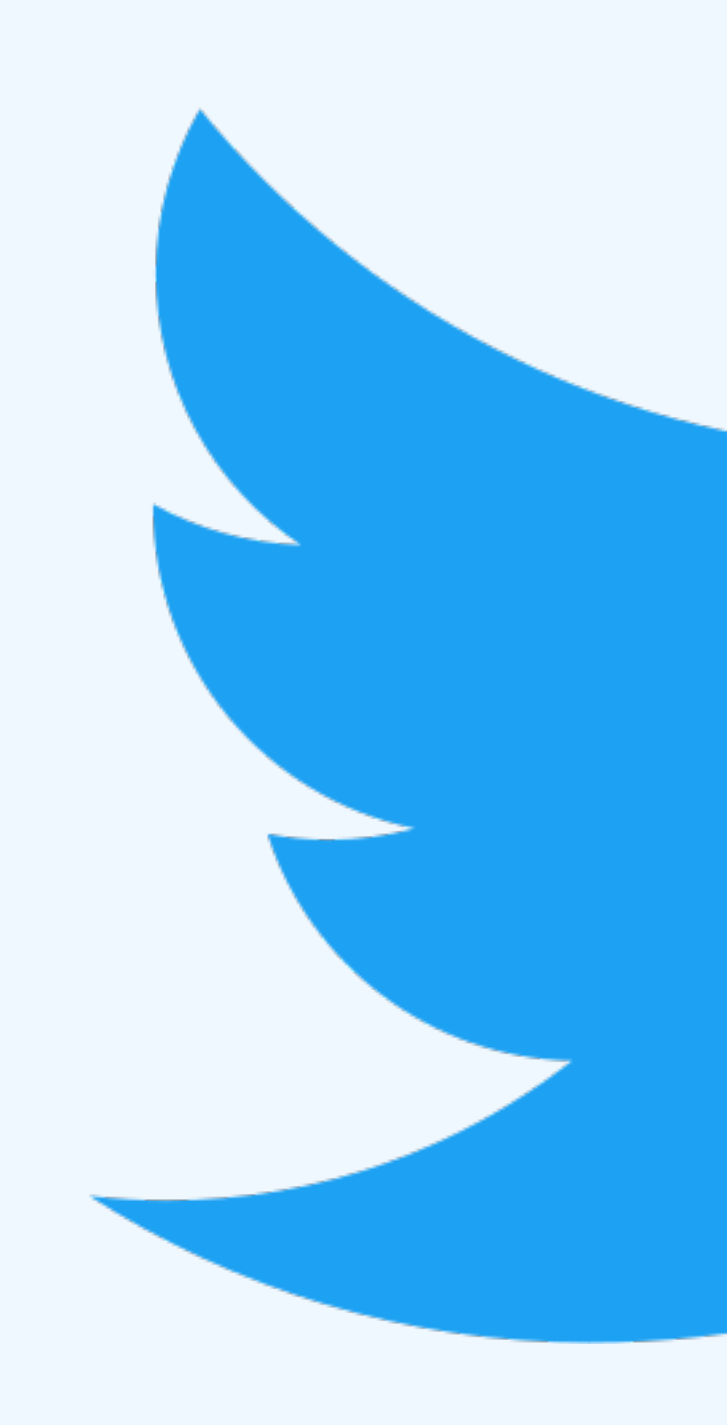

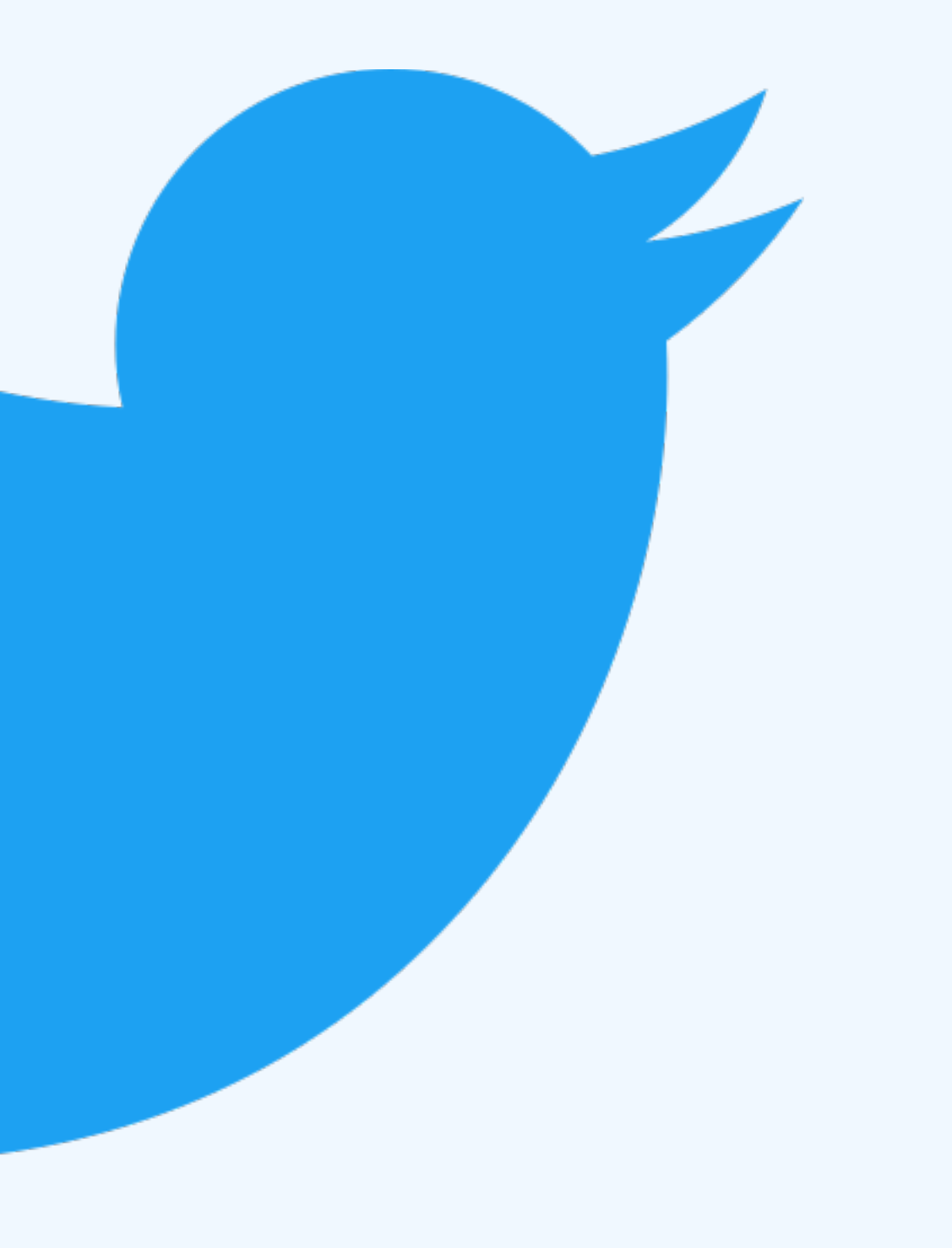

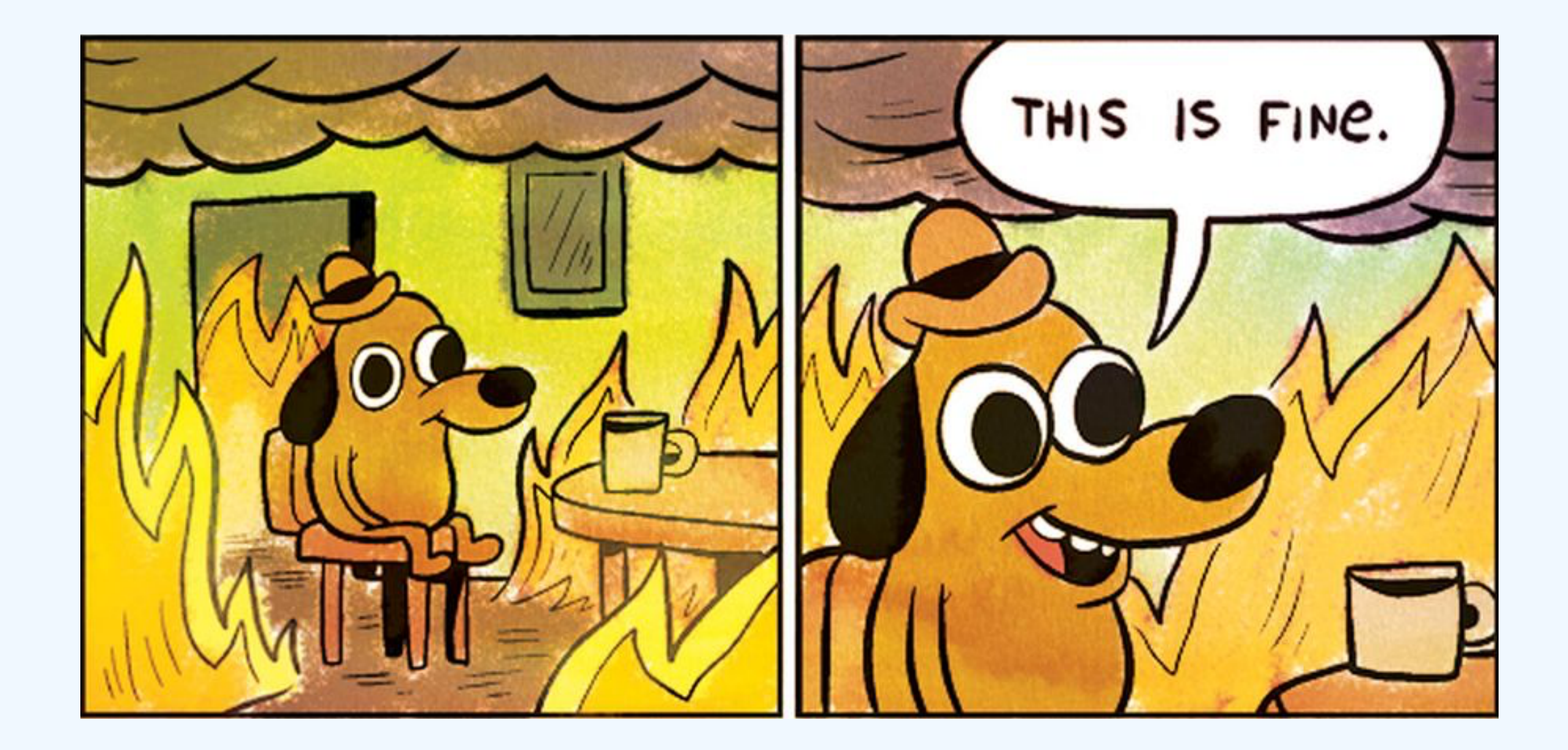

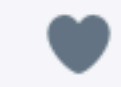

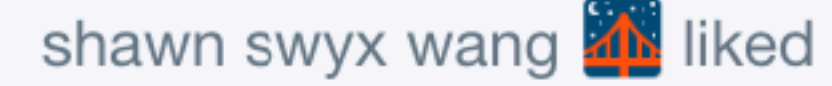

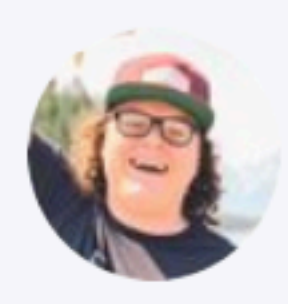

Tanner Linsley @tannerlinsley · Oct 25  $\checkmark$ React  $Hooks + immer + useContext + useReducer = Provider/hook factory for$ global state.

HOLD UP... Did I just made my own redux in 2 tiny functions???

333

### #ReactConf2018 #ReactHooks

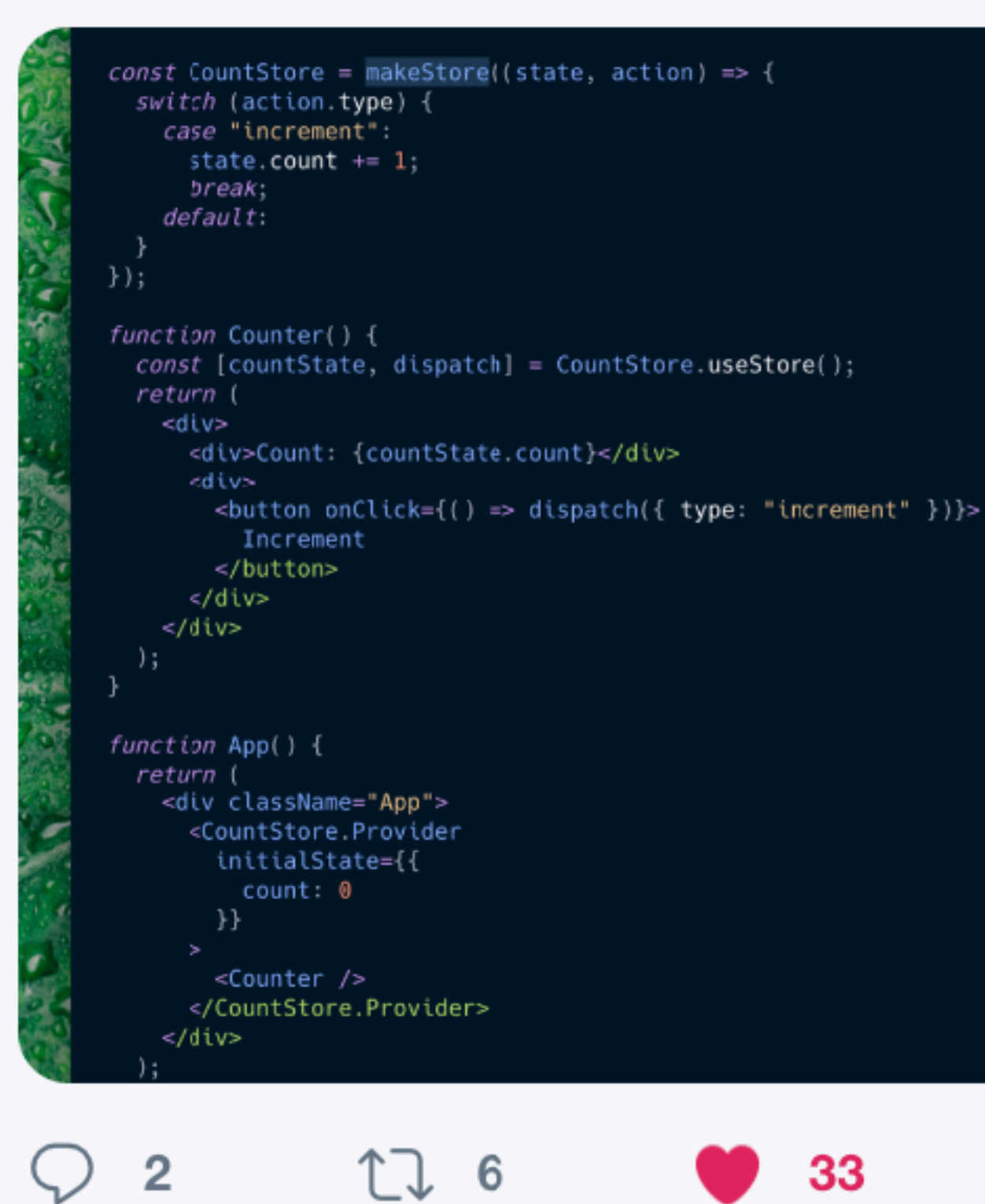

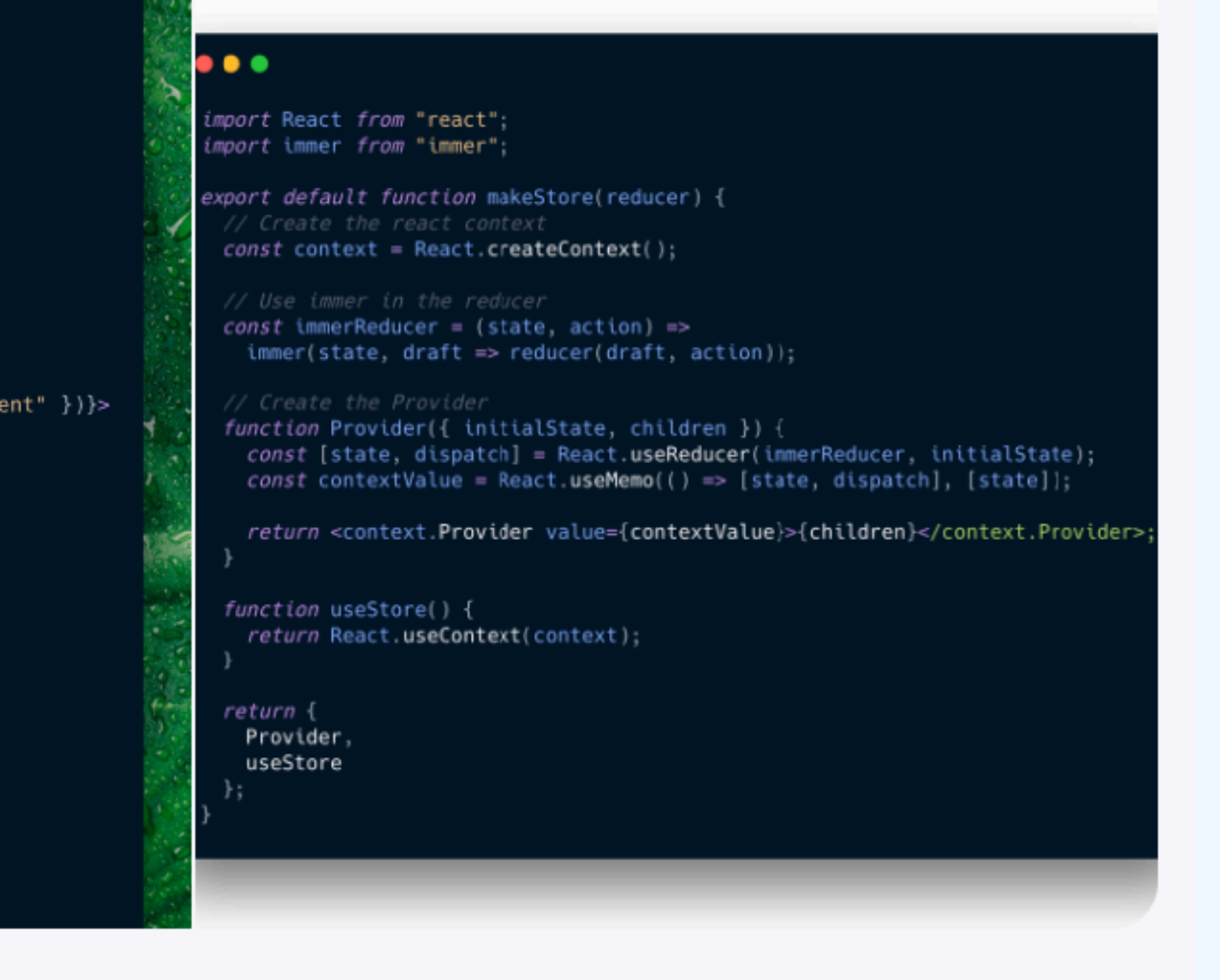

 $\triangleright$ 

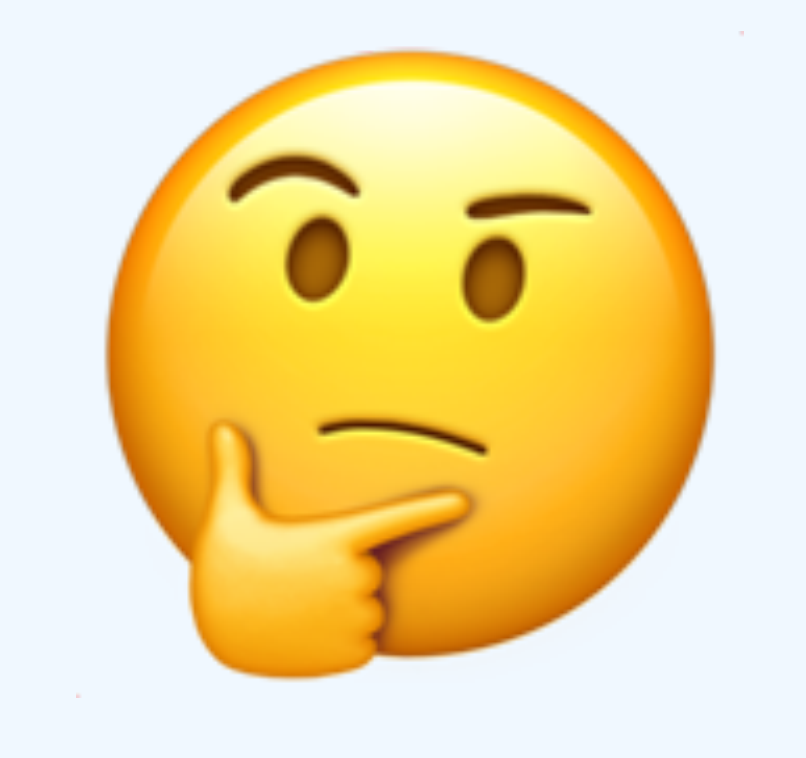

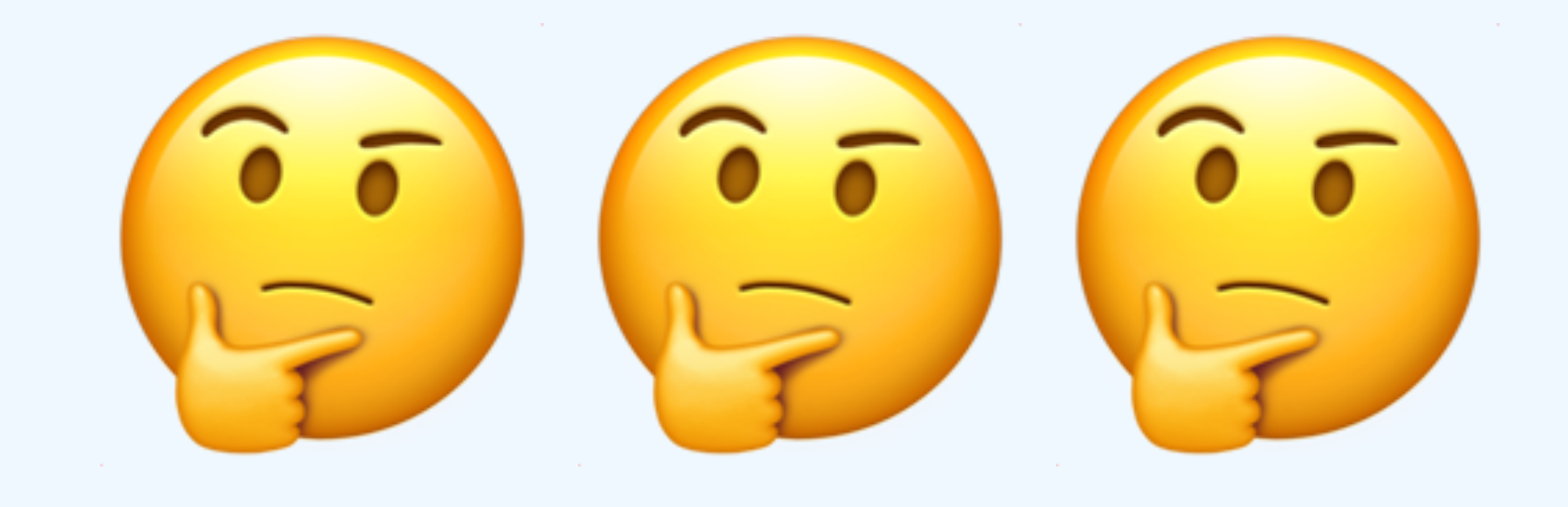

### **Hooks Week™**

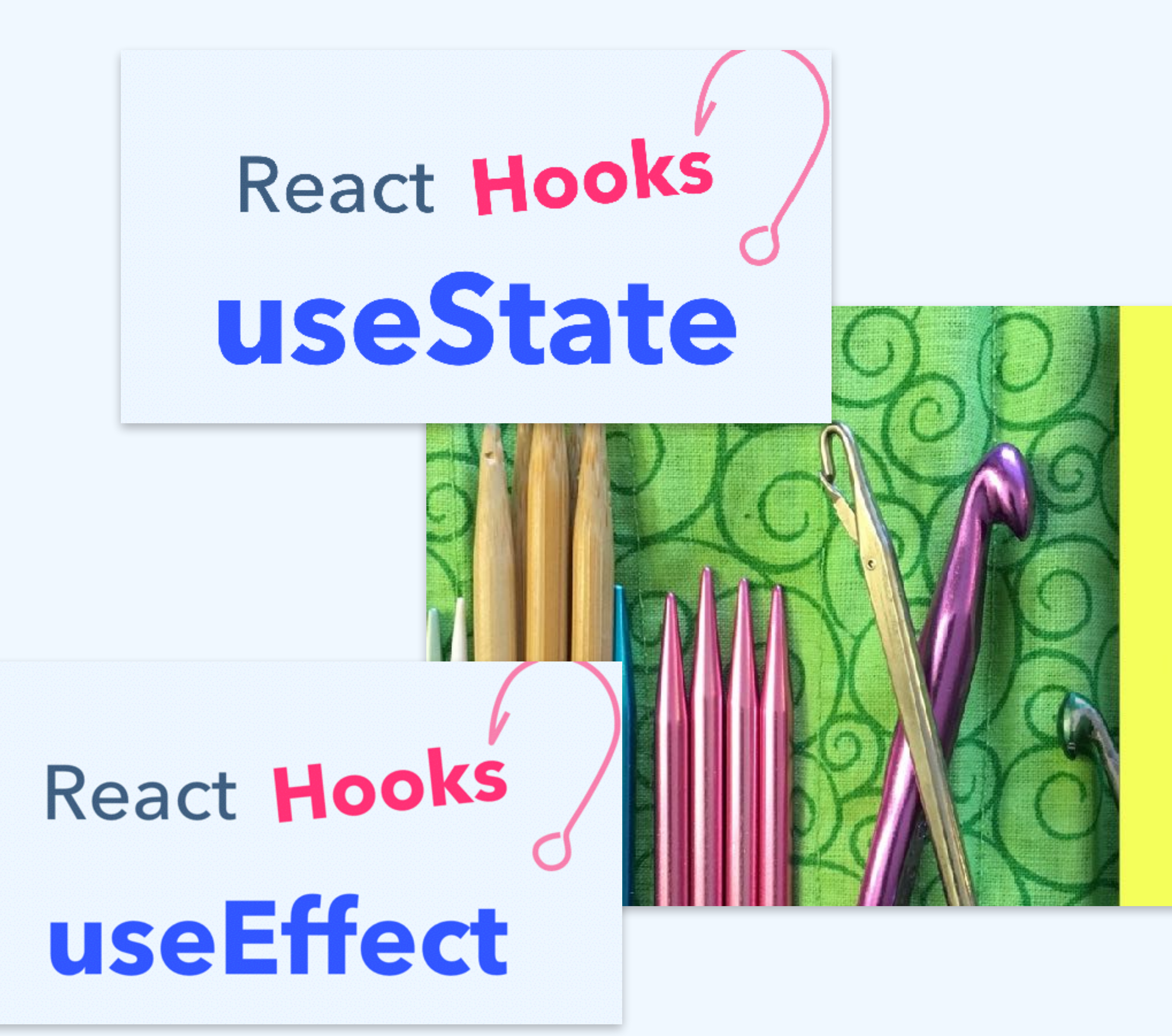

React Hooks useReducer

### React Hooks

an introduction

# React Hooks useContext

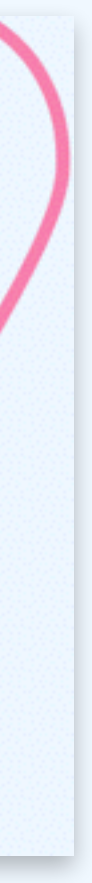

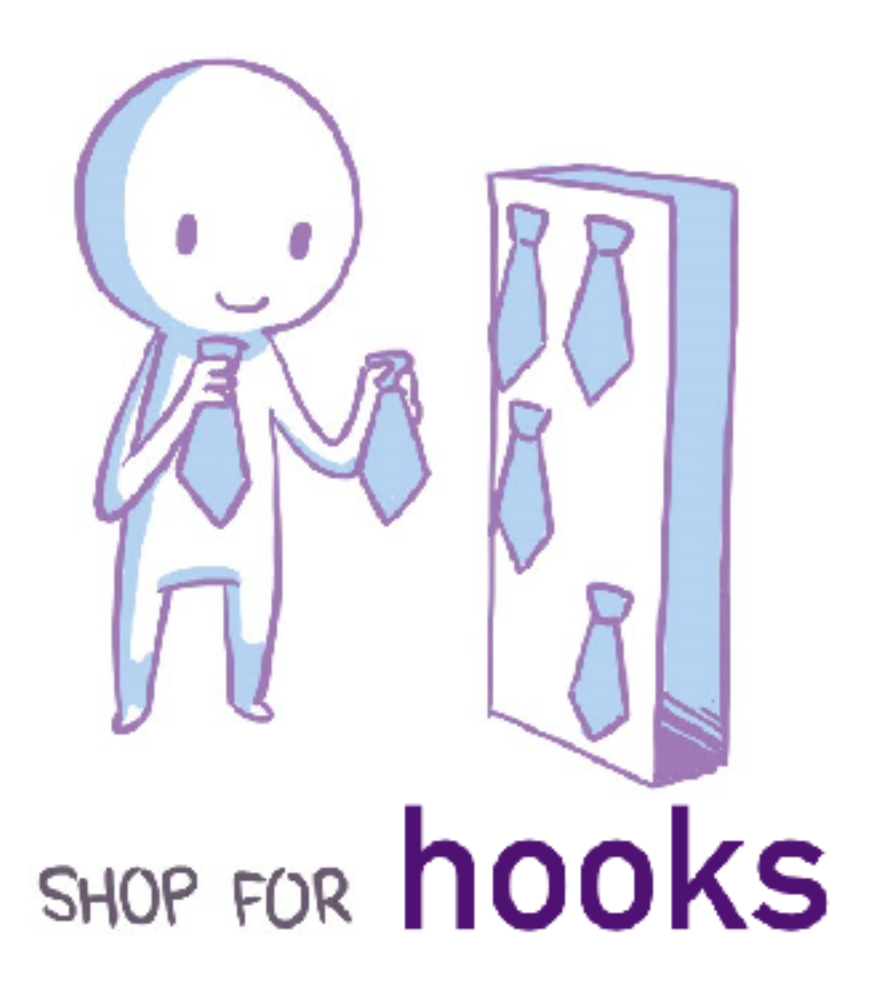

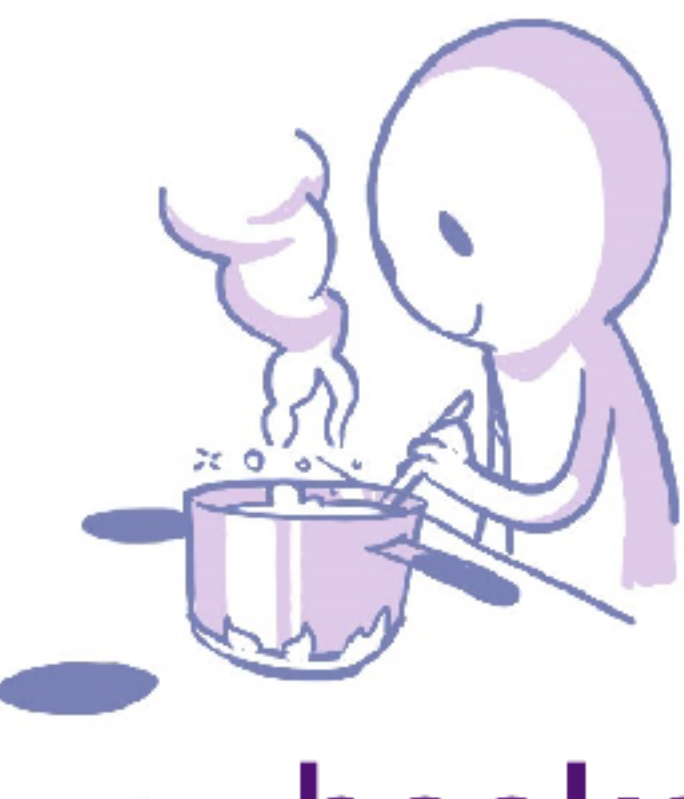

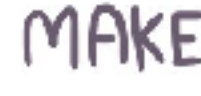

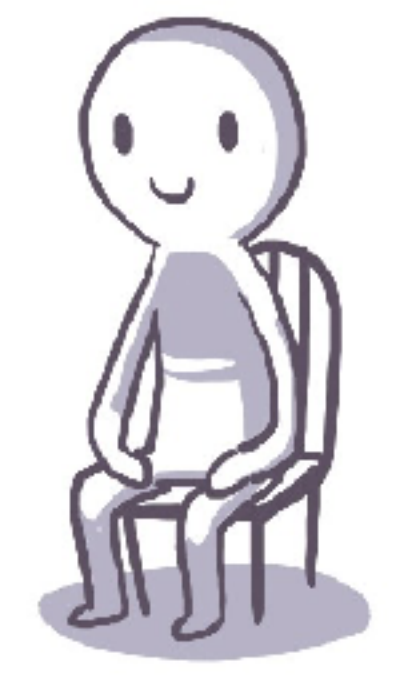

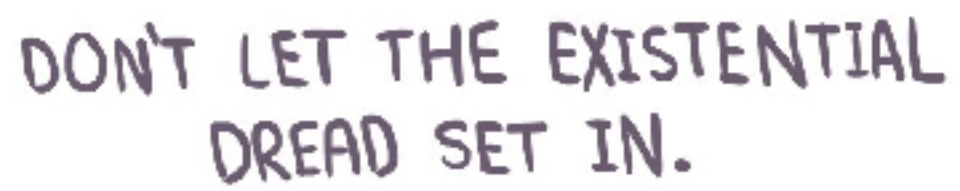

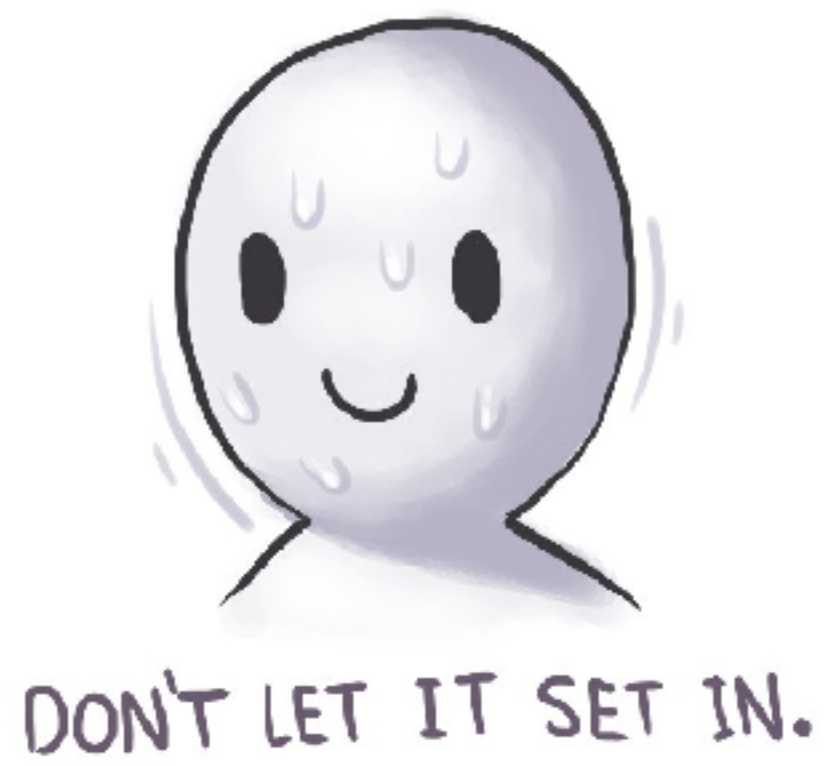

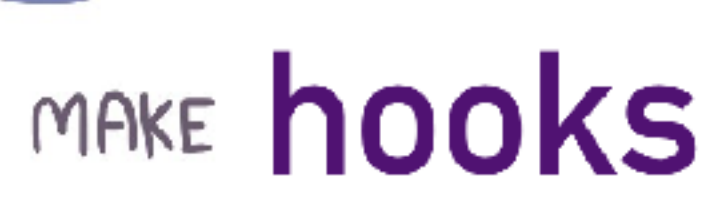

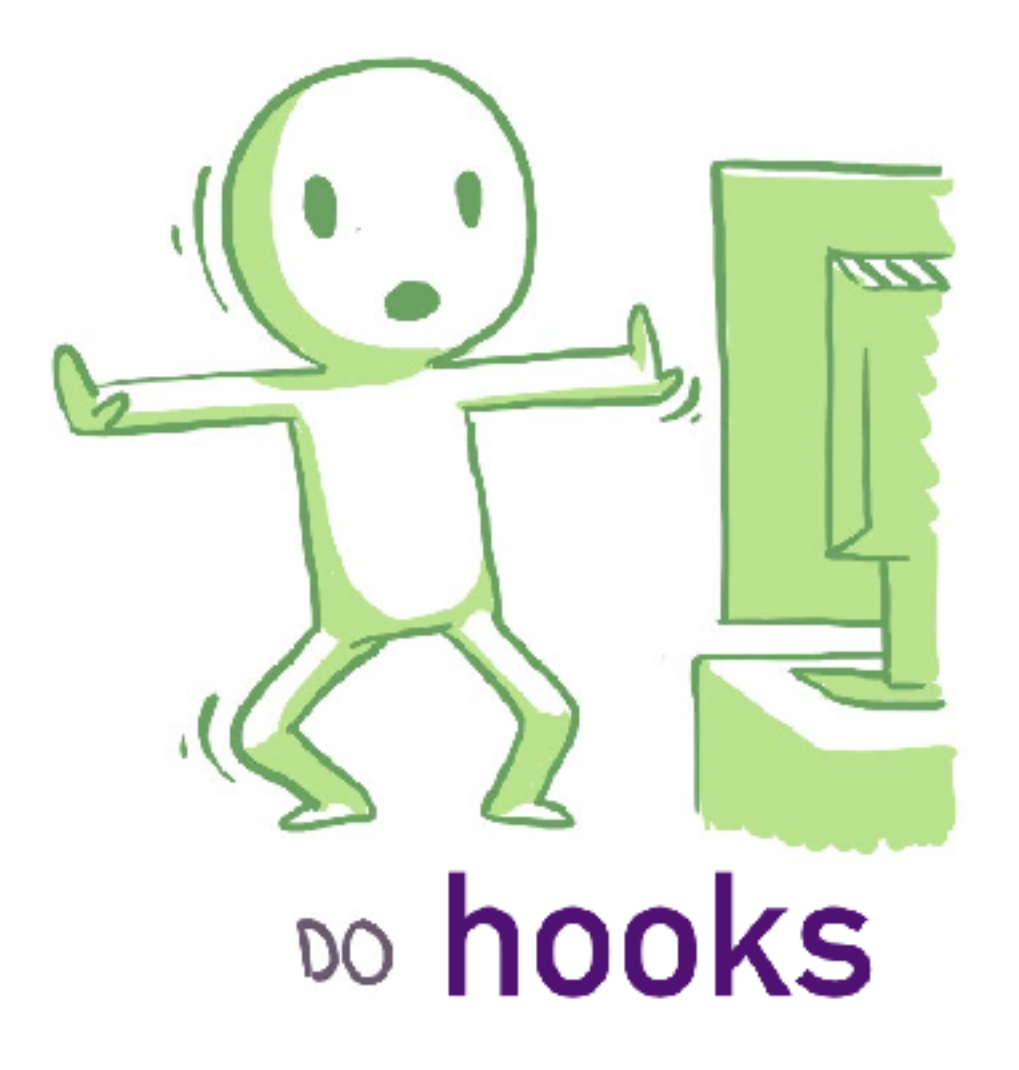

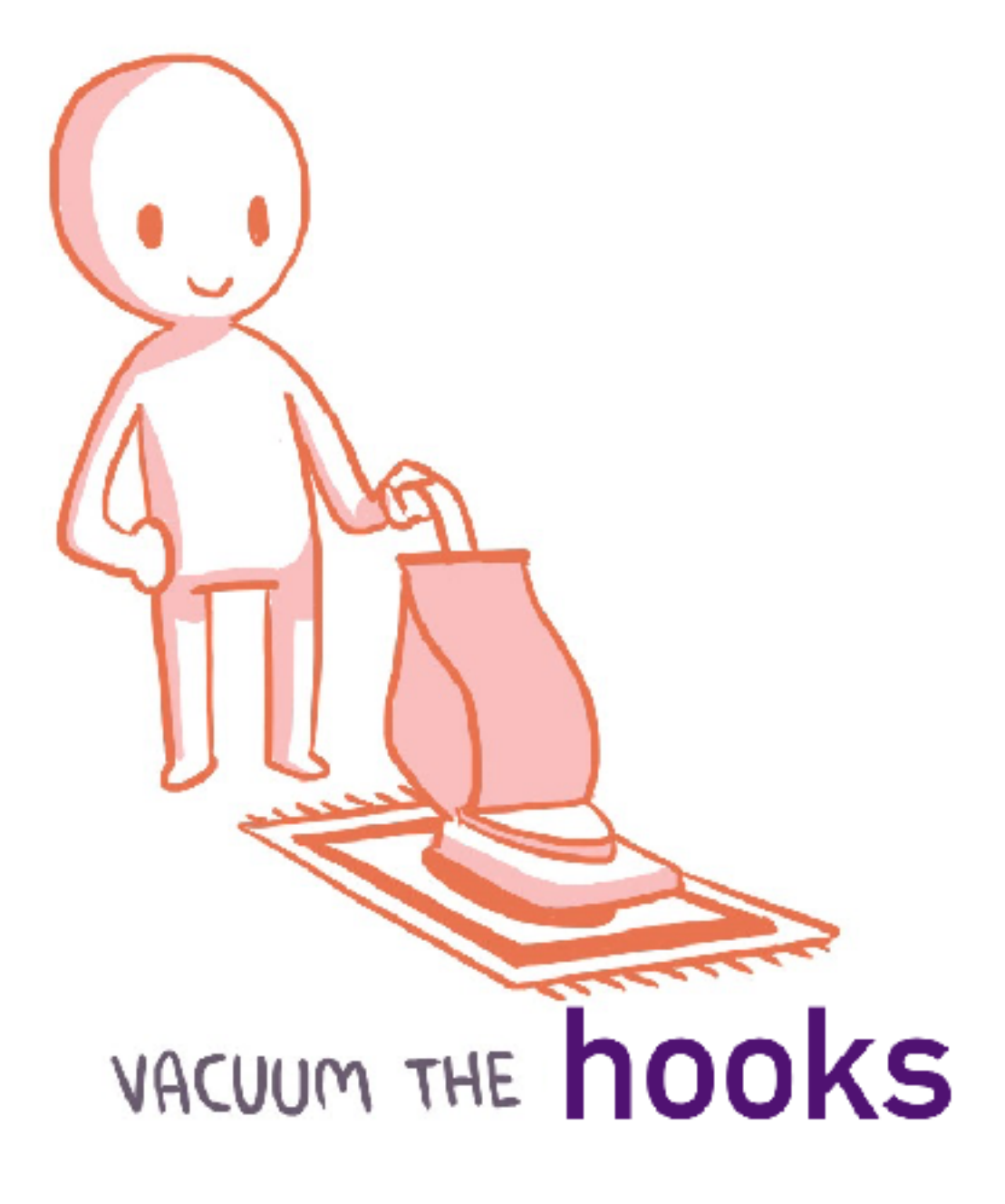

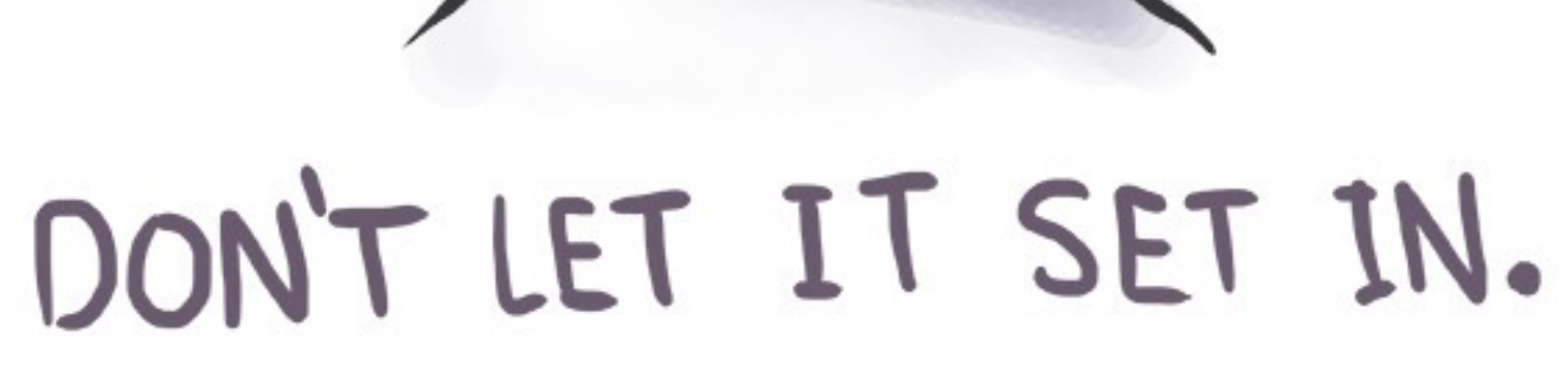

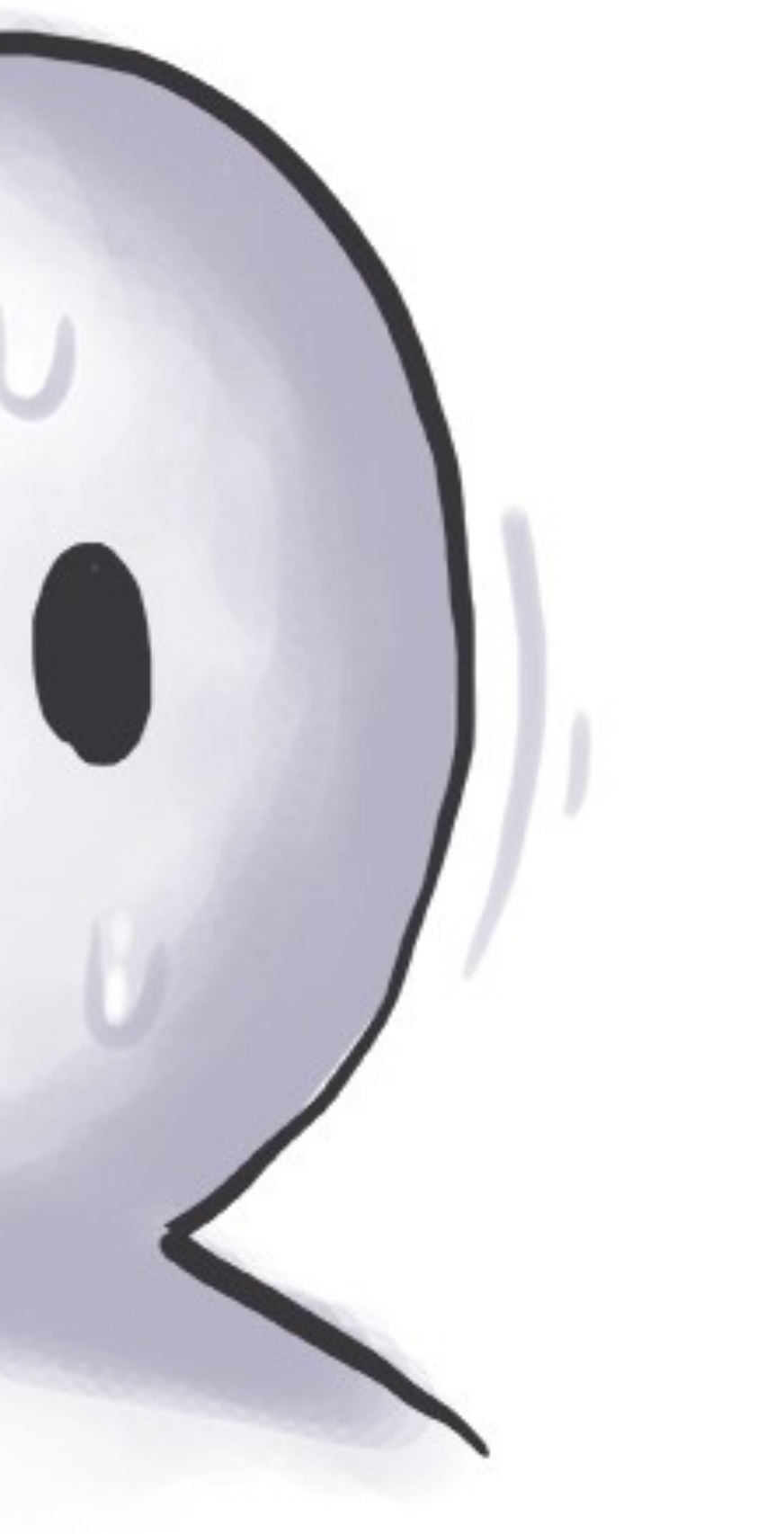

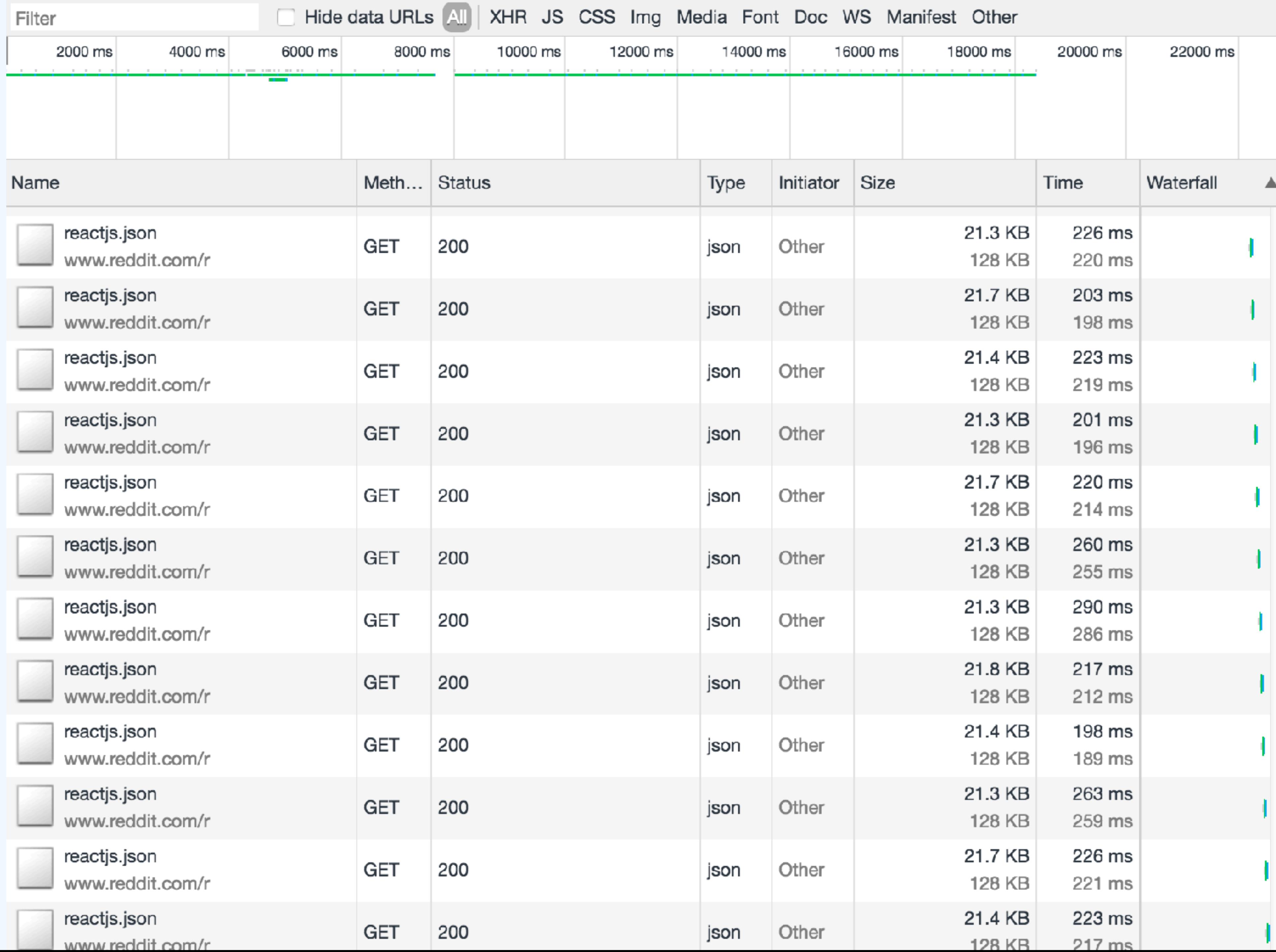

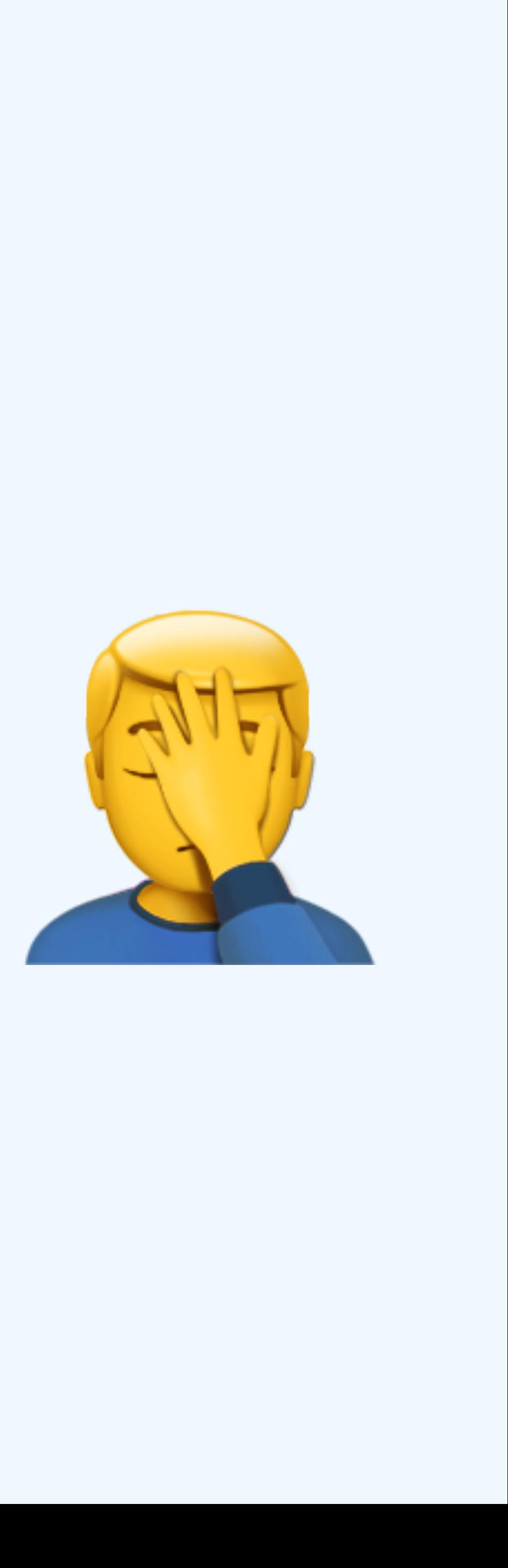

# React

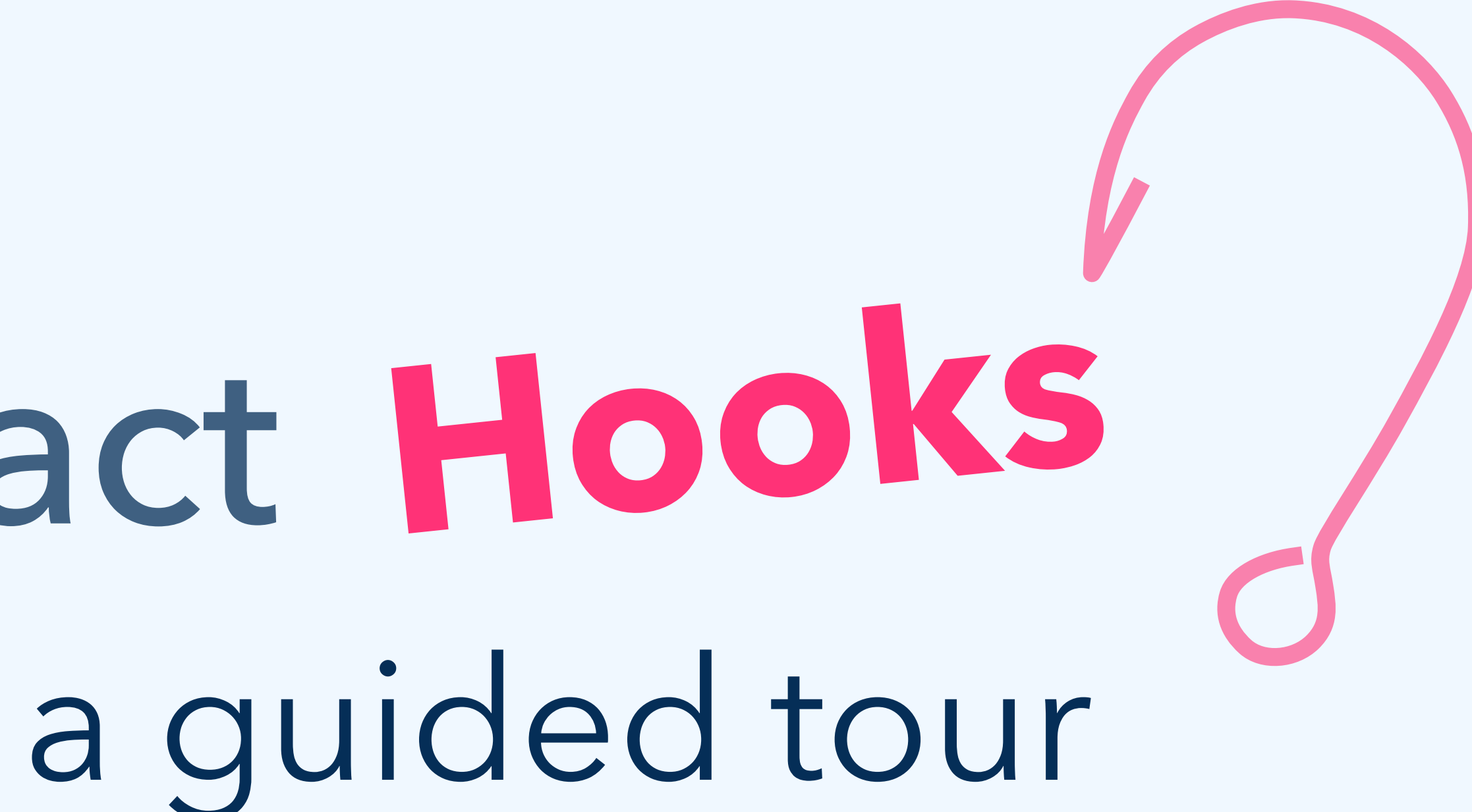

## Hooks are additive.

➕

### They don't replace classes.

```
JS index.js \times
```

```
1 import React from 'react';
 2 import ReactDOM from 'react-dom';
 3 import './index.css';
 4
 5 function App() {
     return (
 6
        <div><h1>Hello React Boston!</h1>
 8
 9
        \langle div\rangle10
      ) ;
11<sup>3</sup>1213 ReactDOM.render(
     \langleApp />,
14document.querySelector('#root')
15<sub>1</sub>16 );
```
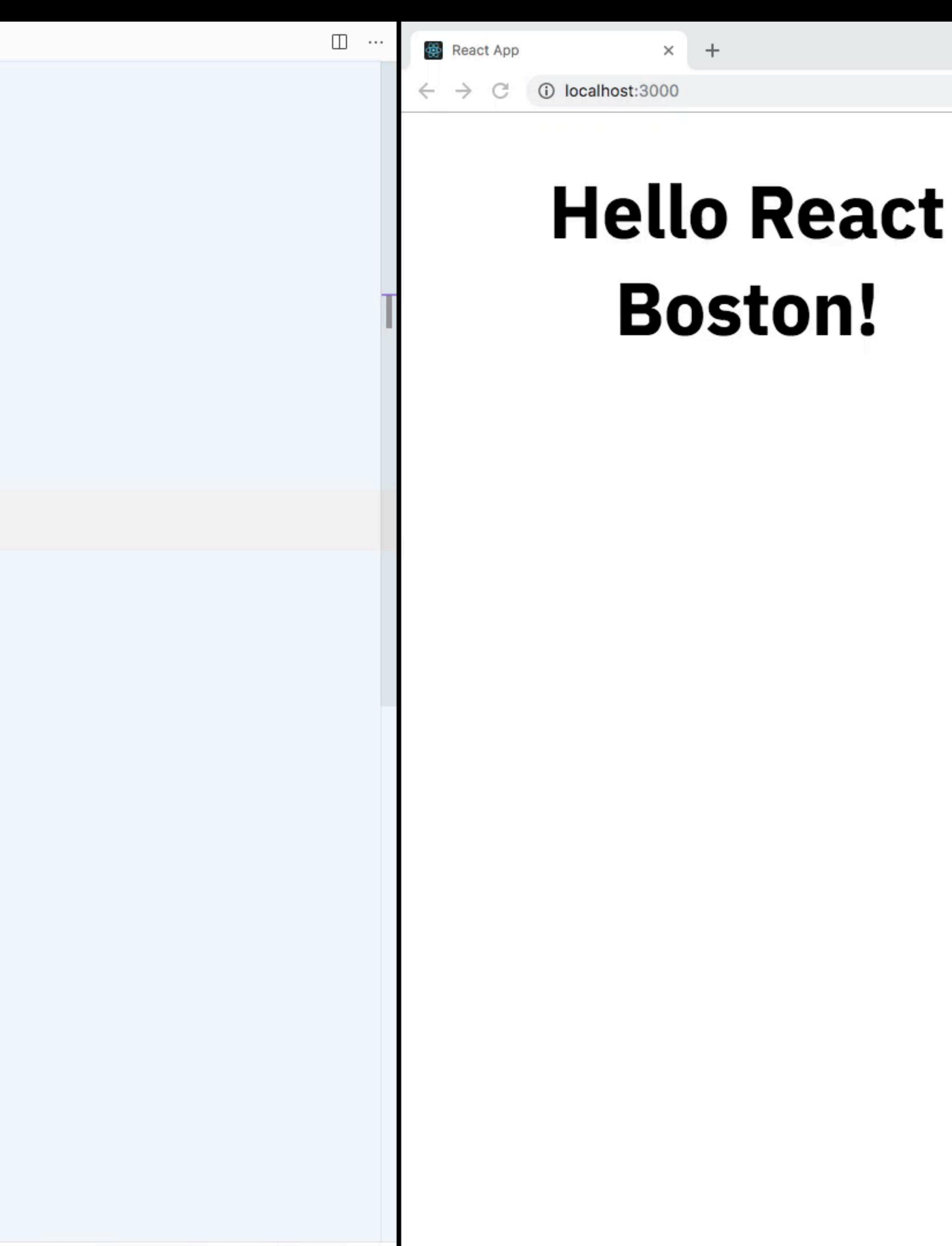

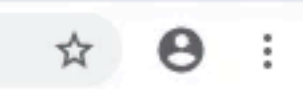

```
JS index.js \times
```

```
1 import React from 'react';
 2 import ReactDOM from 'react-dom';
 3 import './index.css';
 4
 5 function App() {
      return (
 6
         <div>\mathcal{I}8
           \langle h1\rangleHello React Boston!\langle h1\rangle9
         \langle div\rangle10
      ) ;
11<sup>3</sup>1213 ReactDOM.render(
      \langleApp />,
14document.querySelector('#root')
15<sub>1</sub>16 );
```
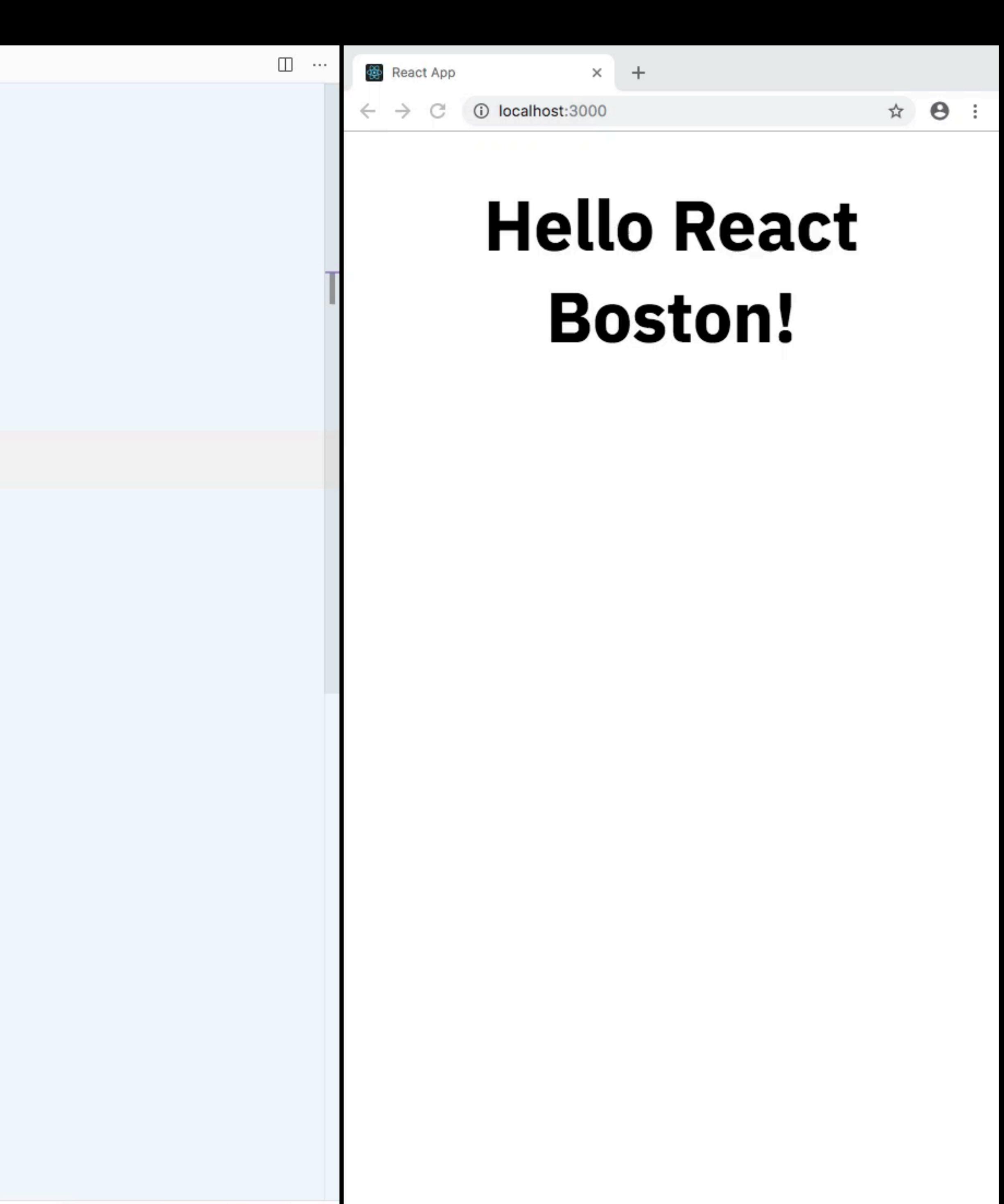

### How does that even work?

```
JS index.js \times
```

```
1 import React, { useState } from 'react';
 2 import ReactDOM from 'react-dom';
 3 import './index.css';
 4
 5 function App() {
     const [people, setPeople] = useState(300);
 6
     return (
 8
 9
        <div>\langle h1\rangleHello React Boston!\langle h1\rangle10
          \langle p\ranglePeople here today: \{people\}11
          \leqbutton onClick={() \Rightarrow setPeople(people + 1)}>
1213
            Welcome One More
14
          \frac{1}{2}button>
15
        \langle div>16
17<sup>1</sup>18
19 ReactDOM.render(
```
© 0 A 0 -- INSERT --

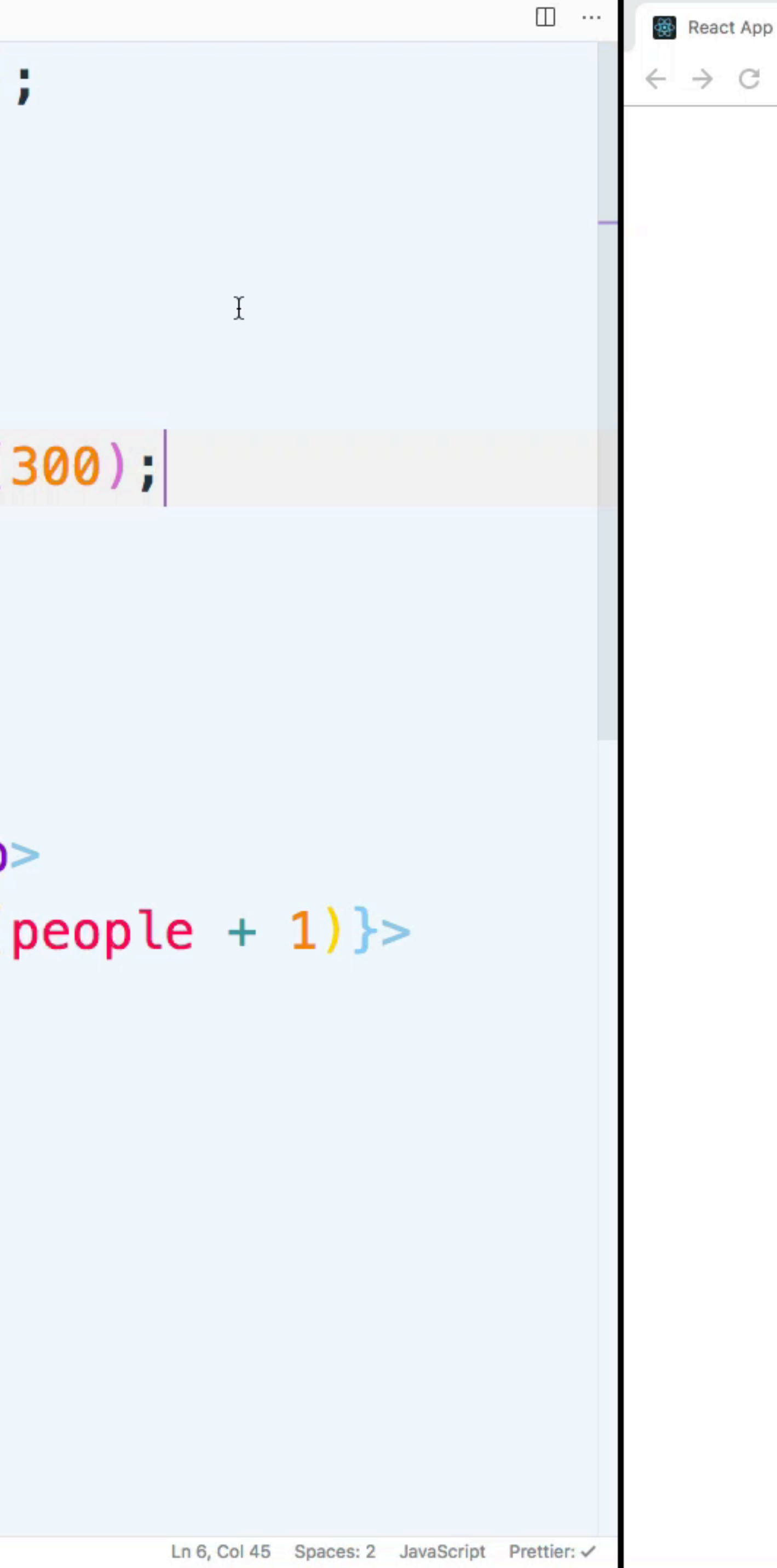

**Hello React Boston!** 

 $\times$  +

C (i) localhost:3000

People here today: 300

**Welcome One More** 

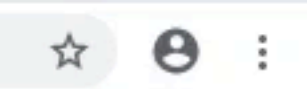

function App() {  $const$  [people, setPeople] = useState(300); return (  $<$ div $>$  $\leq h1>\text{He}$ llo React Boston! $\leq/h1$  $\langle p\rangle$ People here today:  $\{people\}$  $\le$ button *onClick*={() => setPeople(people + 1)}> Welcome One More  $\mathsf{d}$  /button  $\langle$  div $>$ ш

```
function App() {
  const [people, setPeople] = useState(300);
  return (
    <div><h1>Hello React Boston!</h1>
      \langle p>People here today: {people}</p>
      \leqbutton onClick={() => setPeople(people + 1)}>
        Welcome One More
      \alpha/button>
    \langle div>) ;
```
### hooks

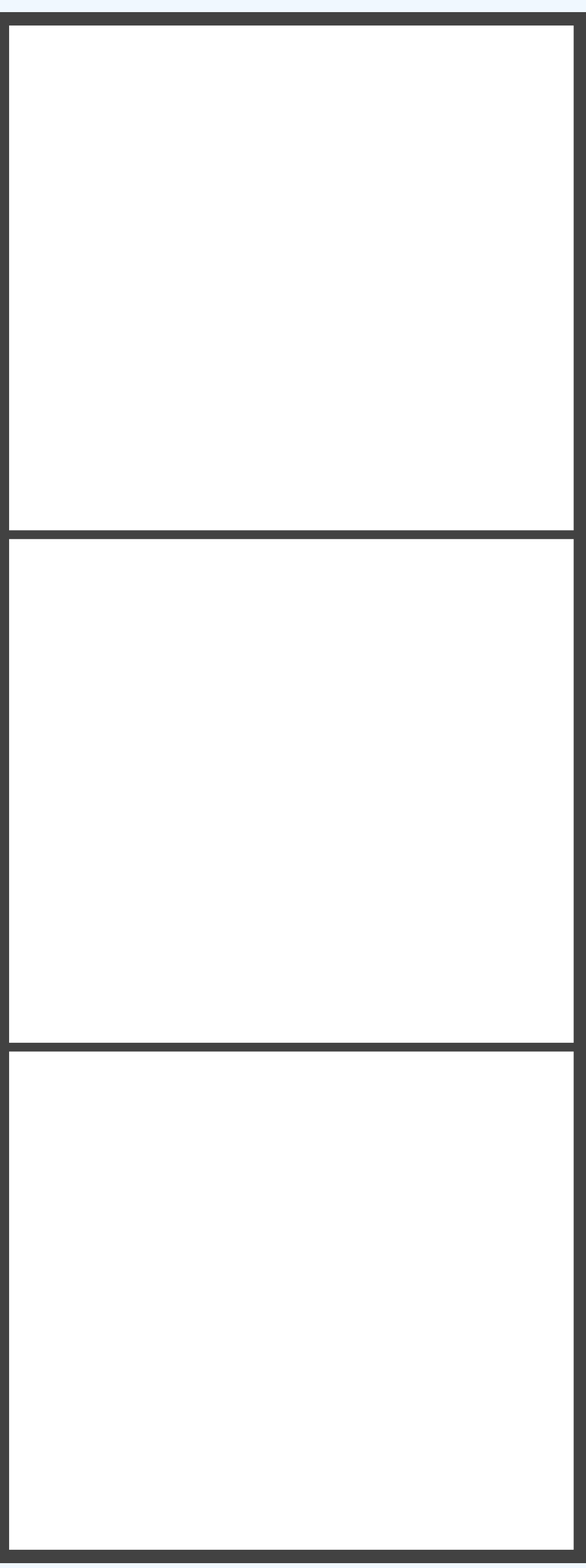

```
function App() {
  const [people, setPeople] = useState(300);
  return (
    <div><h1>Hello React Boston!</h1>
      \langle p>People here today: {people}</p>
      \leqbutton onClick={() => setPeople(people + 1)}>
        Welcome One More
      \alpha/button>
    \langle div>) ;
```
### hooks

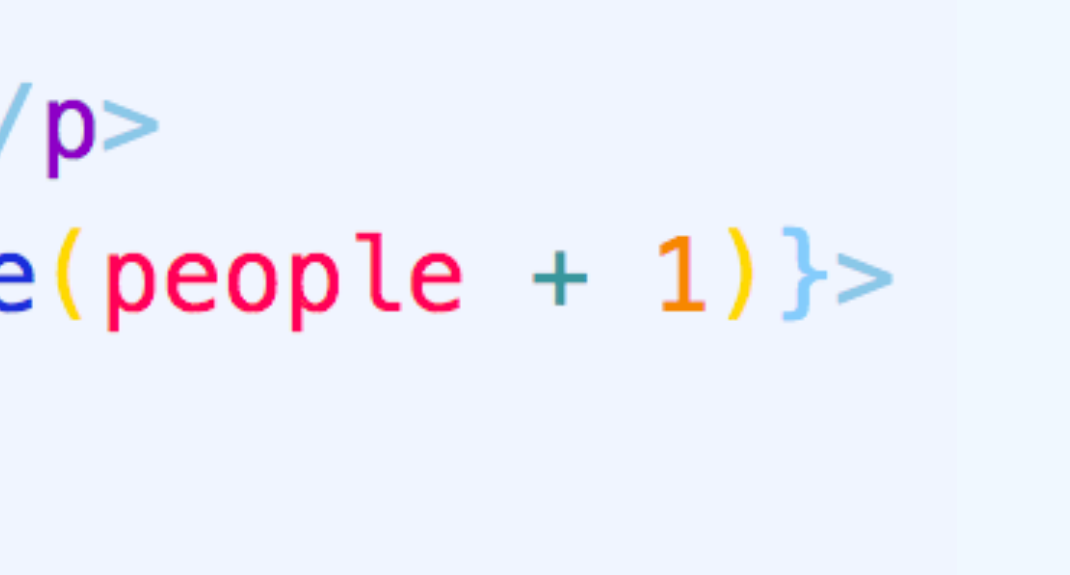

function App() {  $const$  [people, setPeople] = useState(300); erice margaret se sa constituito de constituito de mondo de posse return (  $<$ div $>$ <h1>Hello React Boston!</h1>  $\langle p$ >People here today: {people} $\langle p \rangle$  $\leq$ button *onClick*={() => setPeople(people + 1)}> Welcome One More  $\alpha$ /button>  $\langle$  div $>$ : (

### hooks

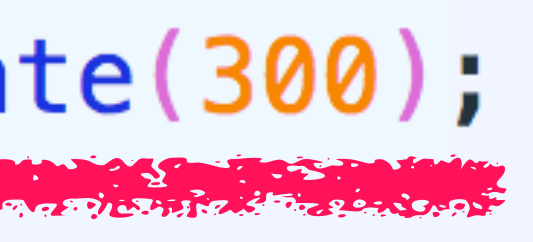

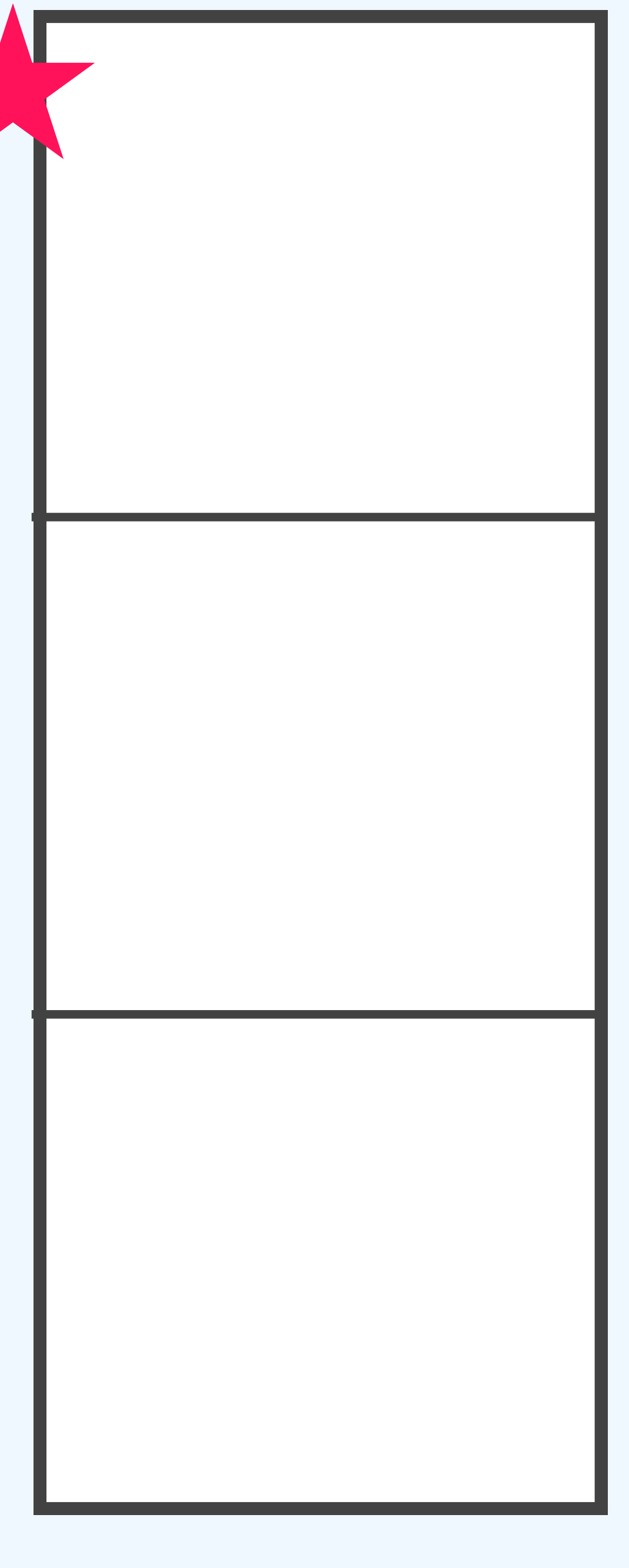
function App() {  $const$  [people, setPeople] = useState(300); Rise Raine Rog fre porto in In Rose in Still a sen na Rog fre dal O return (  $<$ div $>$ <h1>Hello React Boston!</h1>  $\langle p$ >People here today: {people} $\langle p \rangle$  $\le$ button *onClick*={ $()$  => setPeople(people + 1)}> Welcome One More  $\alpha$ /button>  $\langle$  div $>$ ) ;

### hooks

### useState(300)

### 300

```
function App() {
  const [people, setPeople] = useState(300);
  return (
    <div><h1>Hello React Boston!</h1>
       \langle p \ranglePeople here today: {people}\langle p \rangle\lebutton onClick={() => setPeople(people + 1)}>
         Welcome One More
       \alpha/button>
    \langle div>) ;
```
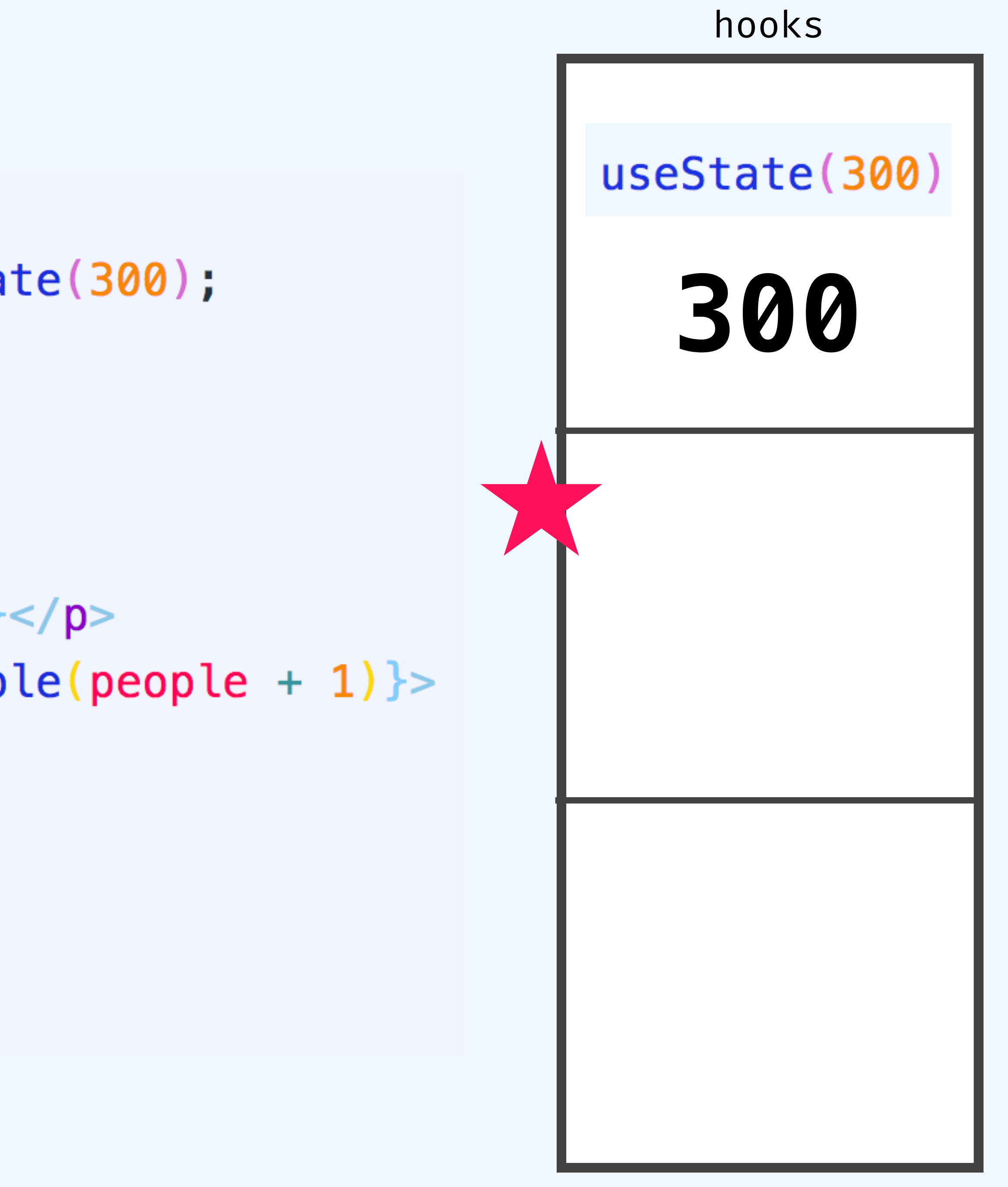

```
function App() {
 const [people, setPeople] = useState(300);
  return (
    <div><h1>Hello React Boston!</h1>
      \langle p>People here today: {people}\langle p \rangle\leqbutton onClick={() => setPeople(people + 1)}>
        Welcome One More
      \alpha/button>
    \langle div>) ;
```
# hooks useState(300) 300

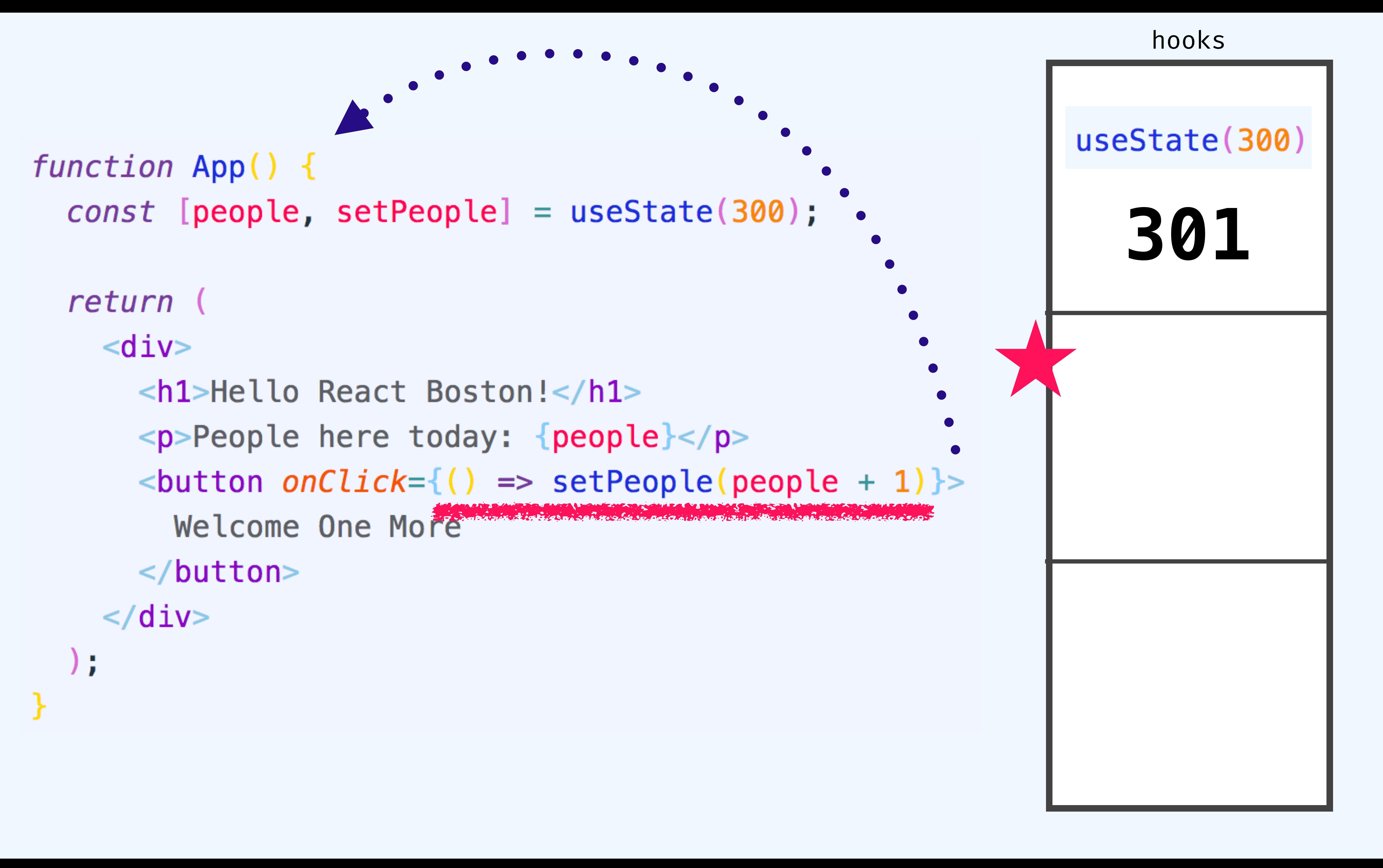

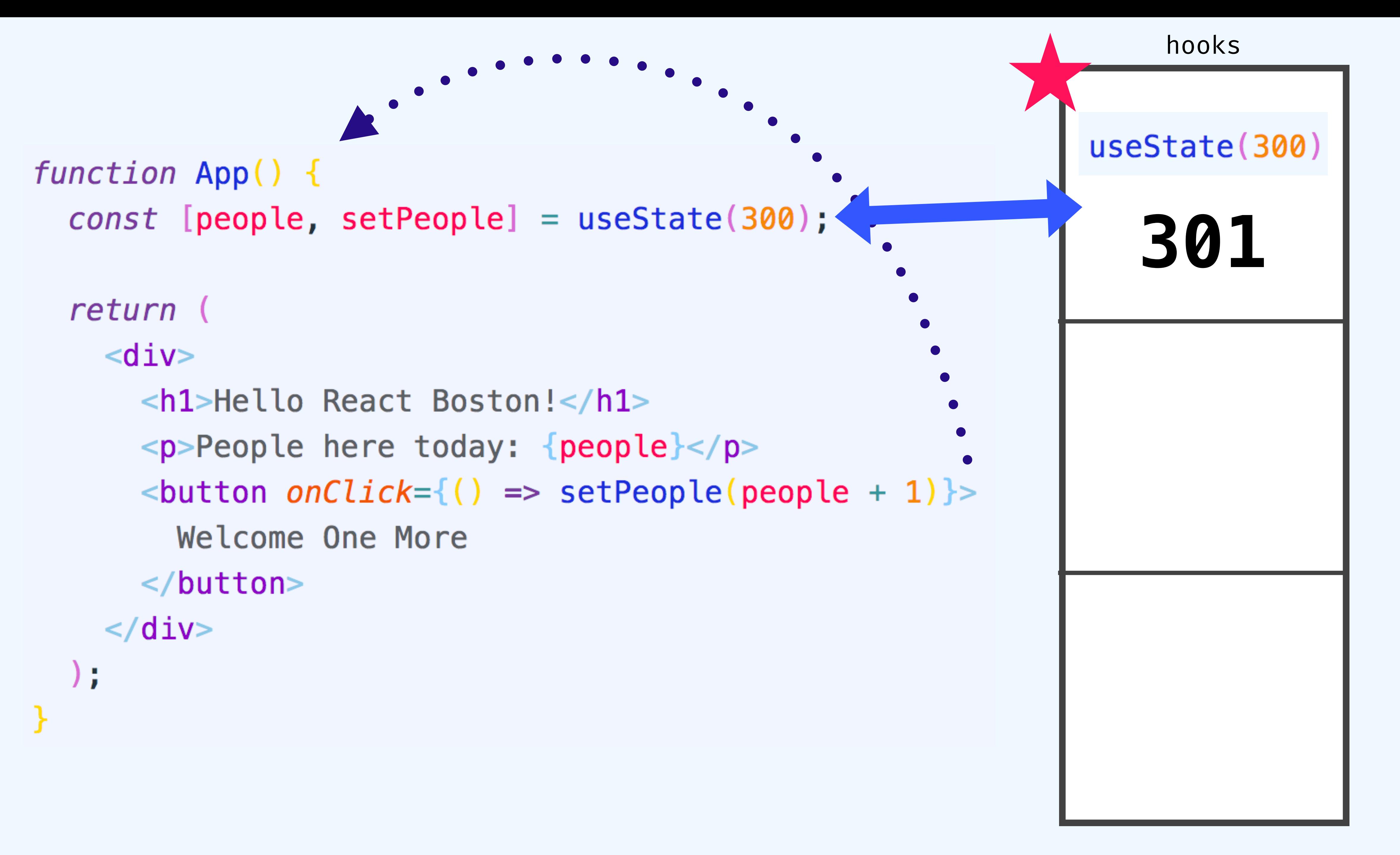

```
function App() {
  const [people, setPeople] = useState(300);
  return (
    <div><h1>Hello React Boston!</h1>
       \langle p \ranglePeople here today: {people}\langle p \rangle\lebutton onClick={() => setPeople(people + 1)}>
         Welcome One More
       \alpha/button>
    \langle div>) ;
```
# hooks useState(300) 301

```
JS index.js \times
```

```
1 import React, { useState } from 'react';
 2 import ReactDOM from 'react-dom';
 3 import './index.css';
 5 const LoginForm = () => {
     const [username, setUsername] = useState('');
 6
     const [password, setPassword] = useState('');
     const [remember, setRememberMe] = useState(false);
 8
 9
10
     return (
11
       <form><label htmlFor="username">Username</label>
1213\leinput
           value = \{username\}14
           onChange = \{e \implies setUsername(e.\text{target}.\text{value})\}15
           id="sub>"username"
16
           type="text"
1819
```
. . . .

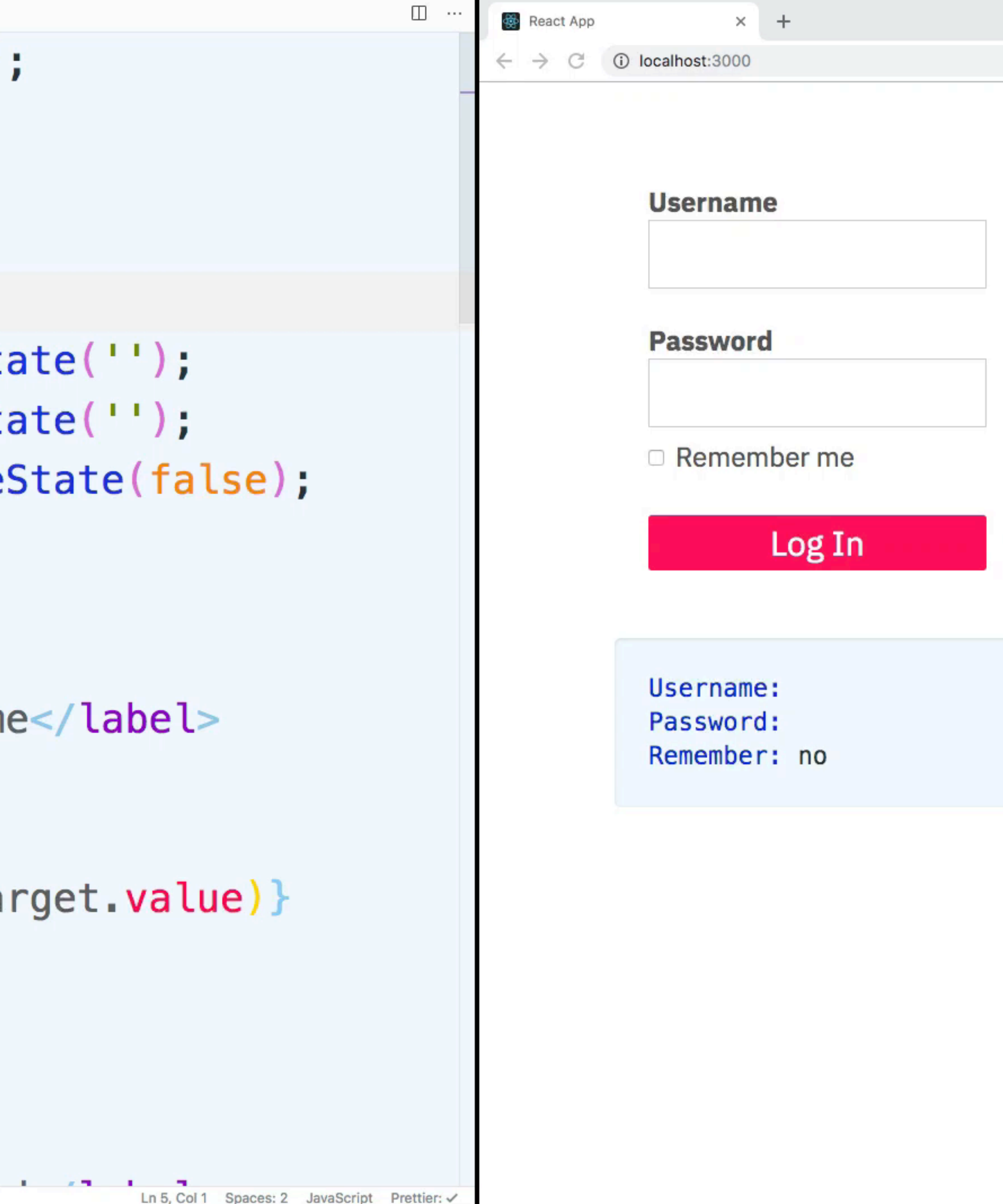

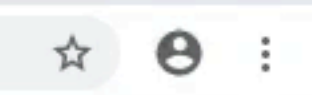

 $const$  [username, setUsername] = useState('');

- $const$  [password, setPassword] = useState('');
- $const$  [remember, setRememberMe] = useState(false);

```
return (
  <form><label htmlFor="username">Username</label>
     \leinput
       va\textit{lue} = \{use\textit{rname}\}onChange = \{e \Rightarrow setUsername(e.target.value)\}id = "username"
       type="text"
     \prime \sim
```
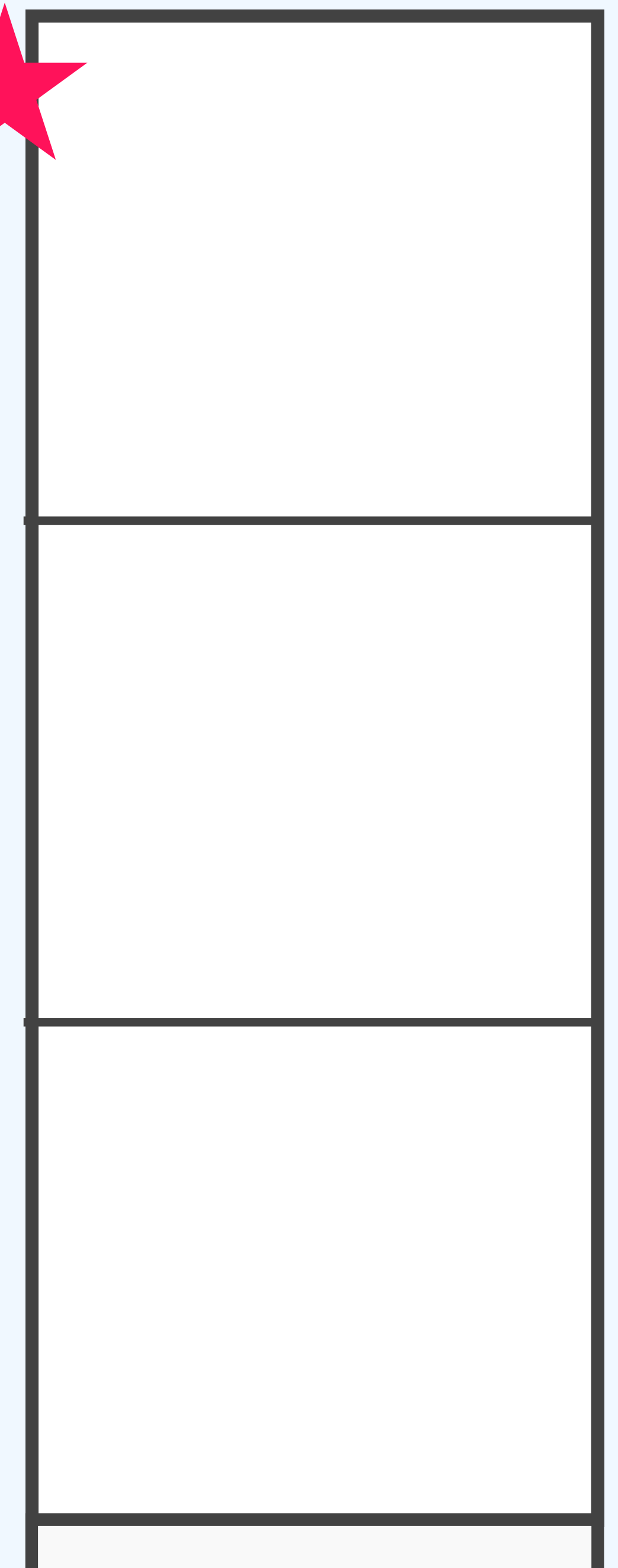

 $const$  LoginForm =  $()$  => {

 $const$  [username, setUsername] = useState('');

- $const$  [password, setPassword] = useState('');
- $const$  [remember, setRememberMe] = useState(false);

return (  $<$ form $>$ <label htmlFor="username">Username</label>  $\le$ input  $va\textit{lue}=\{username\}$  $onChange = \{e \Rightarrow setUsername(e.target.value)\}$  $id="username"$ type="text"  $\prime$   $\sim$ 

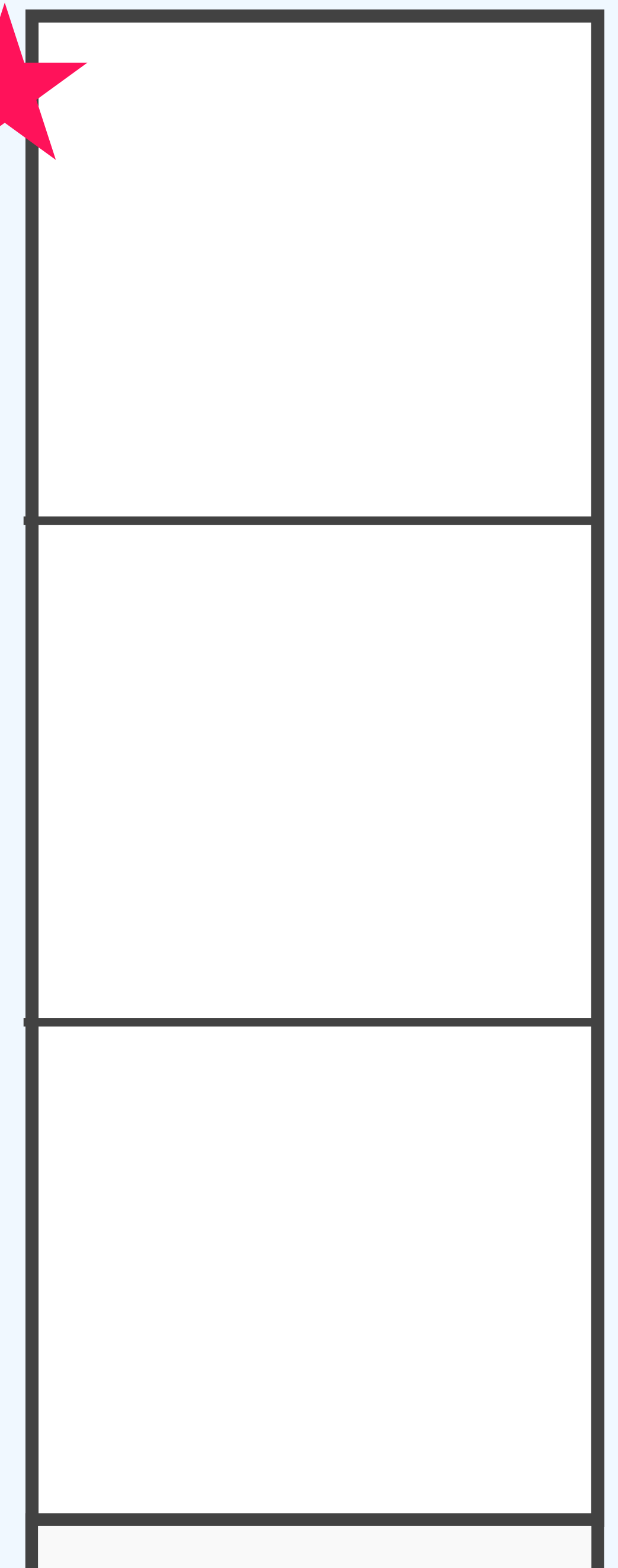

 $const$  [username, setUsername] = useState('');

- $const$  [password, setPassword] = useState('');
- $const$  [remember, setRememberMe] = useState(false);

```
return (
  <form><label htmlFor="username">Username</label>
    \leinput
       va\textit{lue}=\{username\}onChange = \{e \Rightarrow setUsername(e.target.value)\}id = "username"
       type="text"
     \sim
```
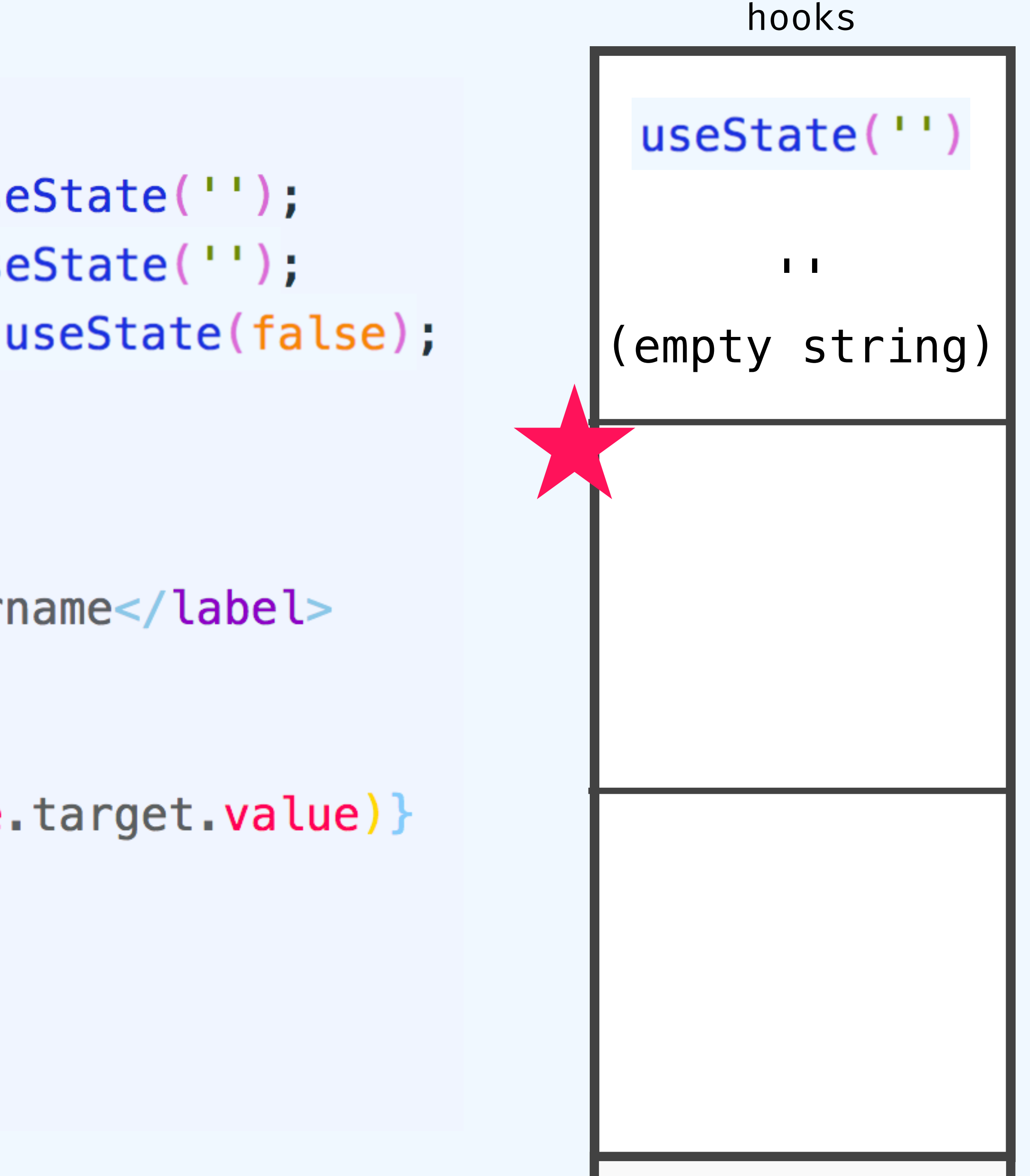

 $const$  [username, setUsername] = useState('');

- $const$  [password, setPassword] = useState('');
- $const$  [remember, setRememberMe] = useState(false);

```
return (
  <form><label htmlFor="username">Username</label>
     \leinput
       value={username}
       onChange = \{e \implies setUse \text{name}(e.\text{target}.\text{value})\}id = "username"
       type="text"
     \prime \sim
```
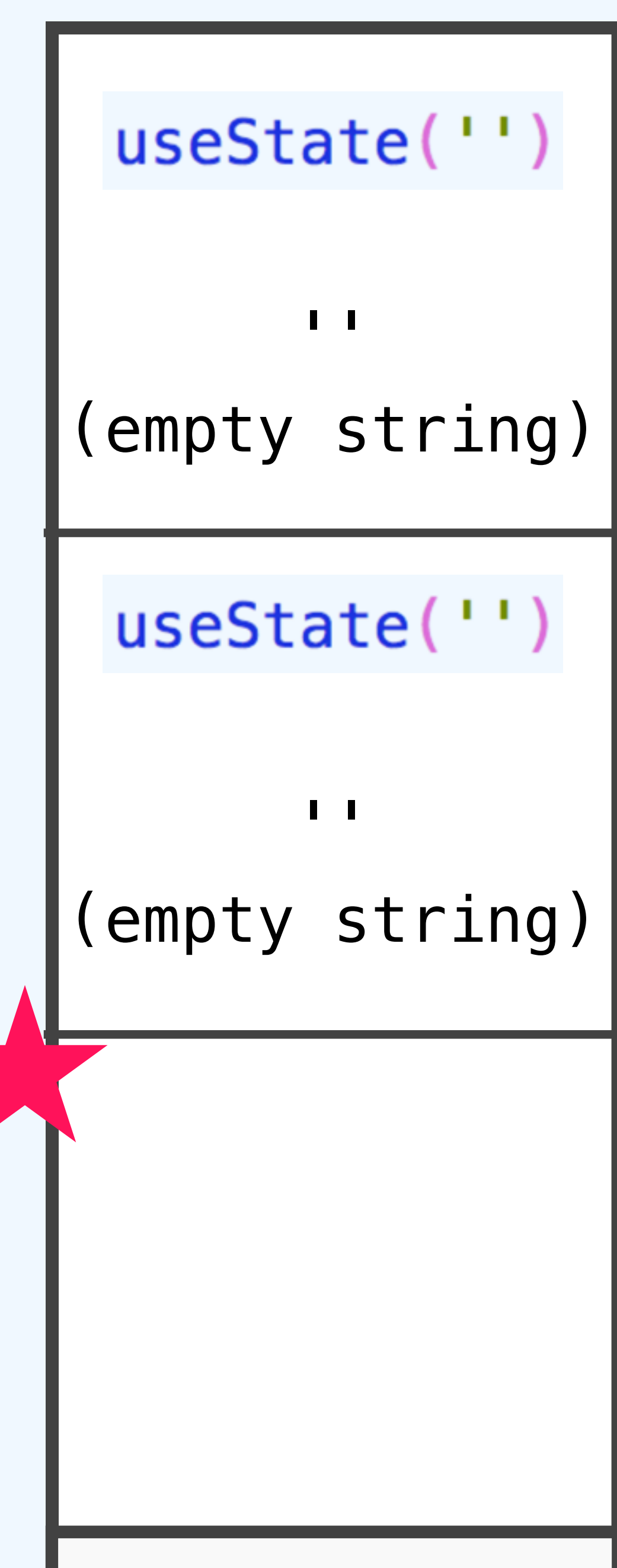

 $const$  [username, setUsername] = useState('');

- $const$  [password, setPassword] = useState('');
- $const$  [remember, setRememberMe] = useState(false);

```
return (
  <form><label htmlFor="username">Username</label>
     \leinput
       value={username}
       onChange = \{e \implies setUse \text{name}(e.\text{target}.\text{value})\}id = "username"
       type="text"
     \sim
```
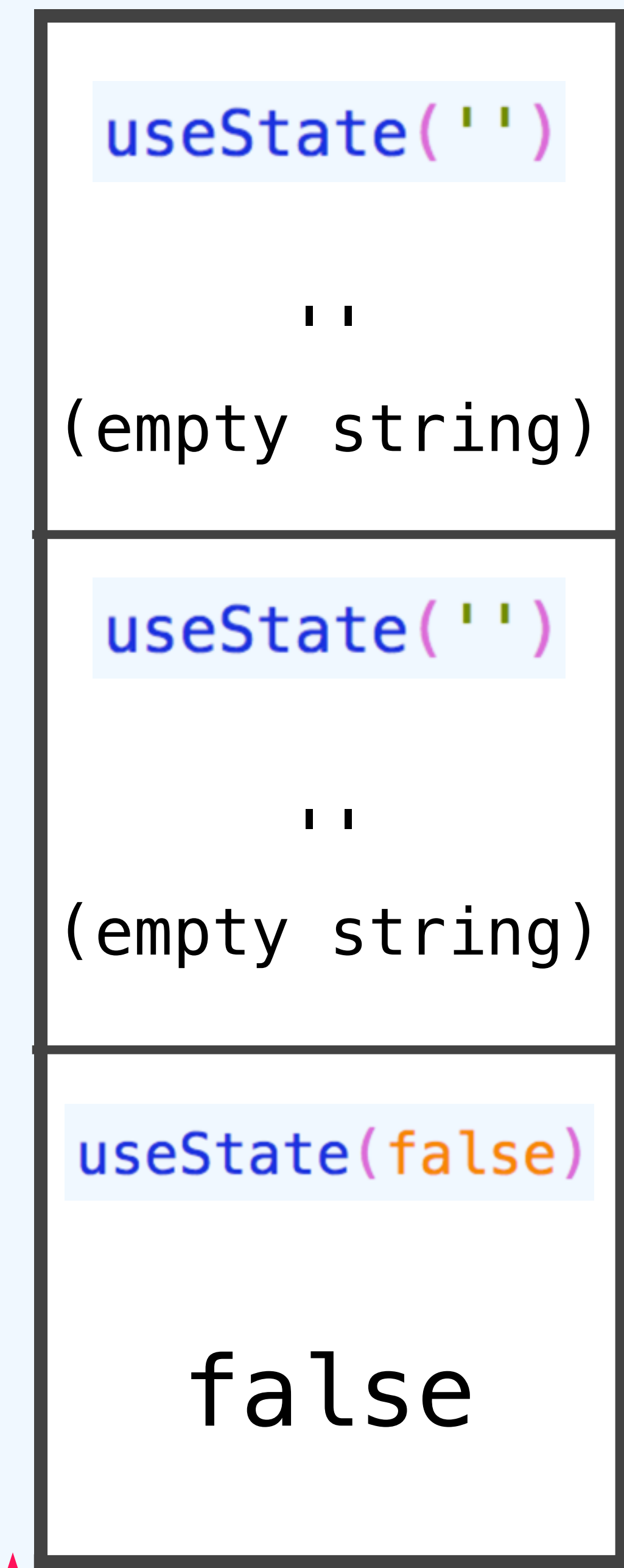

 $const$  [username, setUsername] = useState('');

- $const$  [password, setPassword] = useState('');
- $const$  [remember, setRememberMe] = useState(false);

```
return (
  <form><label htmlFor="username">Username</label>
     \leinput
       va\textit{lue}=\{username\}onChange = \{e \implies setUse \text{name}(e.\text{target}.\text{value})\}id="username"type="text"
     \sim
```
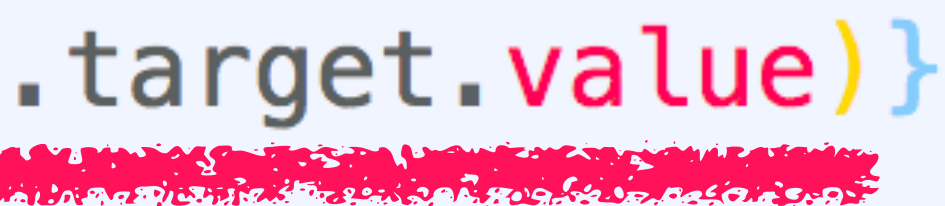

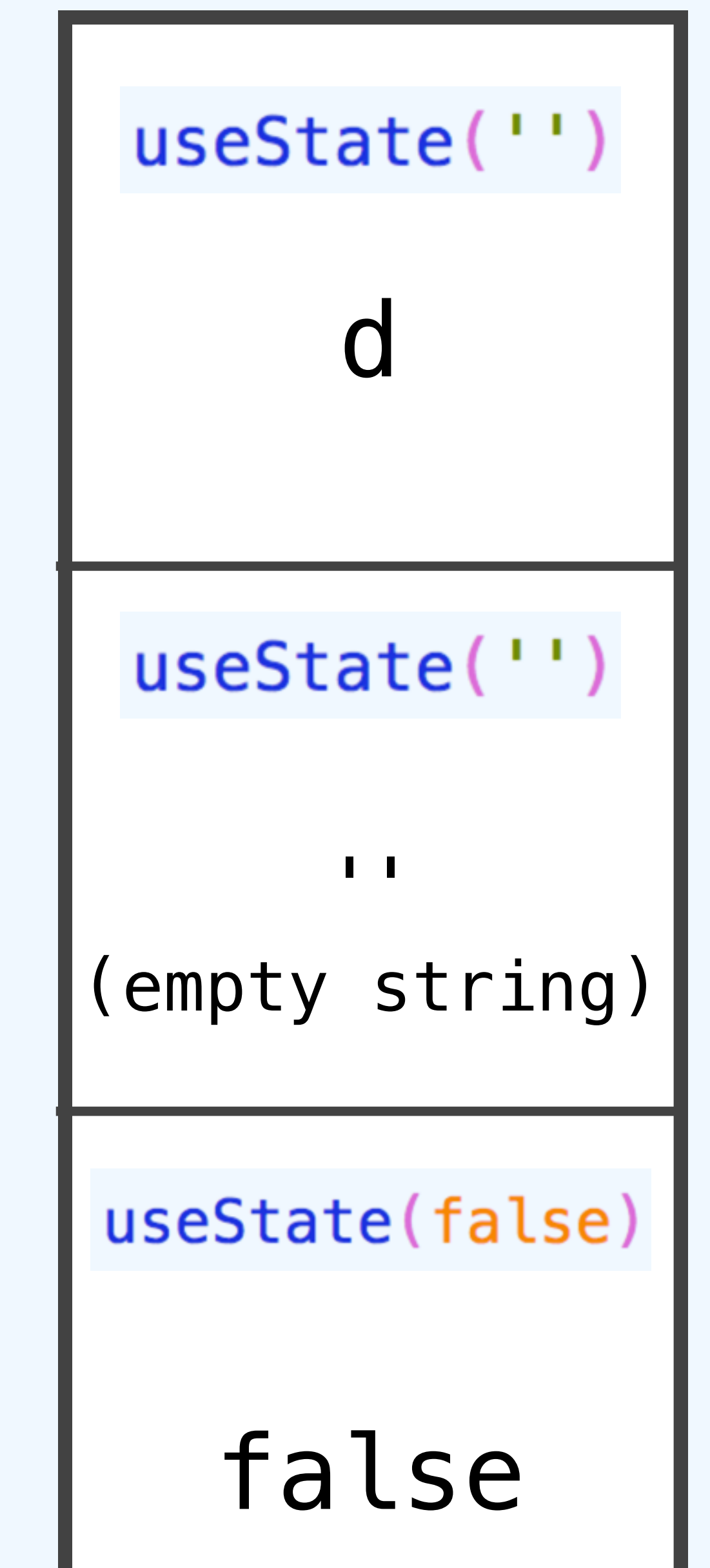

hooks  $const$  LoginForm = () => {4.  $const$  [username, setUsername] = useState('');  $const$  [password, setPassword] = useState('');  $const$  [remember, setRememberMe] = useState(false);  $<$ form $>$  $\mathbf{I}$ <label htmlFor="username">Username</label> (empty string)  $\le$ input value={username}  $onChange = \{e \implies setUse \text{name}(e.\text{target}.\text{value})\}$  $id="username"$ 

```
return (
        type="text"
      \prime \sim
```
### false

 $const$  [username, setUsername] = useState('');

- $const$  [password, setPassword] = useState('');
- $const$  [remember, setRememberMe] = useState(false);

```
return (
  <form><label htmlFor="username">Username</label>
    \leinput
      value={username}
       onChange = \{e \Rightarrow setUsername(e.target.value)\}id = "username"
       type="text"
     \prime \sim
```
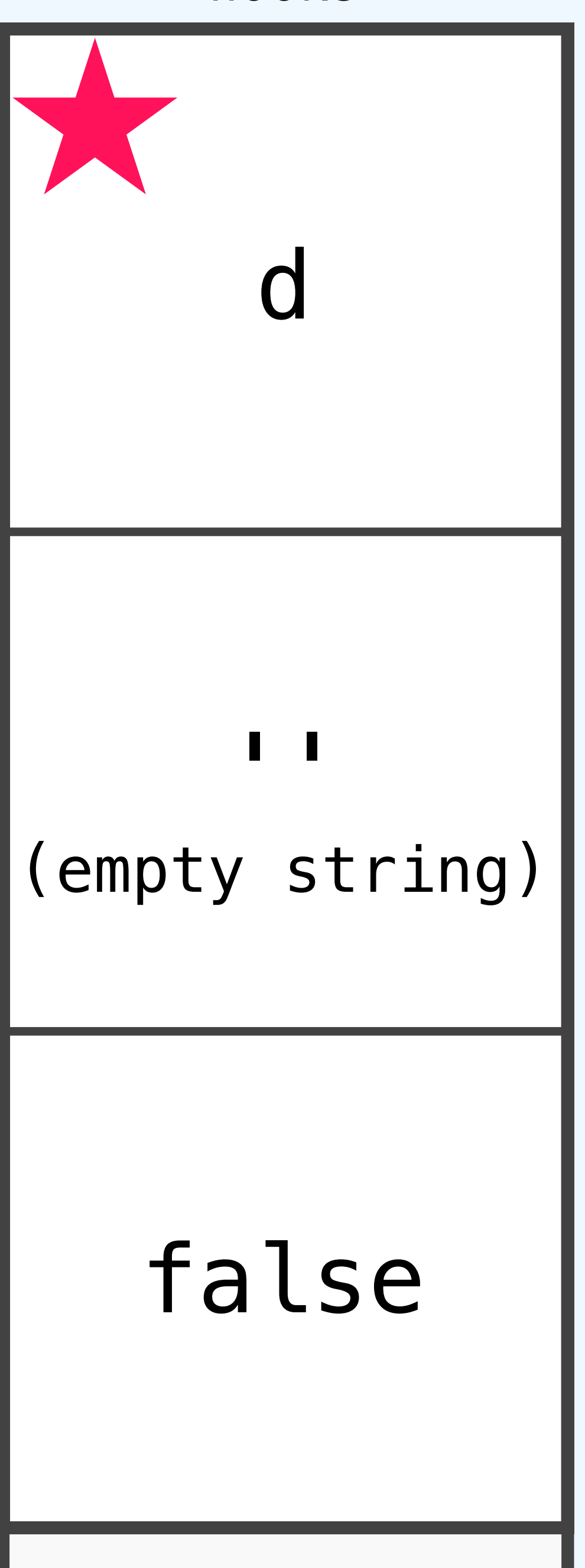

 $const$  [username, setUsername] = useState(''); <

- $const$  [password, setPassword] = useState('');
- $const$  [remember, setRememberMe] = useState(false);

```
return (
  <form><label htmlFor="username">Username</label>
    \leinput
       value={username}
       onChange = \{e \Rightarrow setUsername(e.\text{target}.\text{value})\}id="username"type="text"
     \prime \sim
```
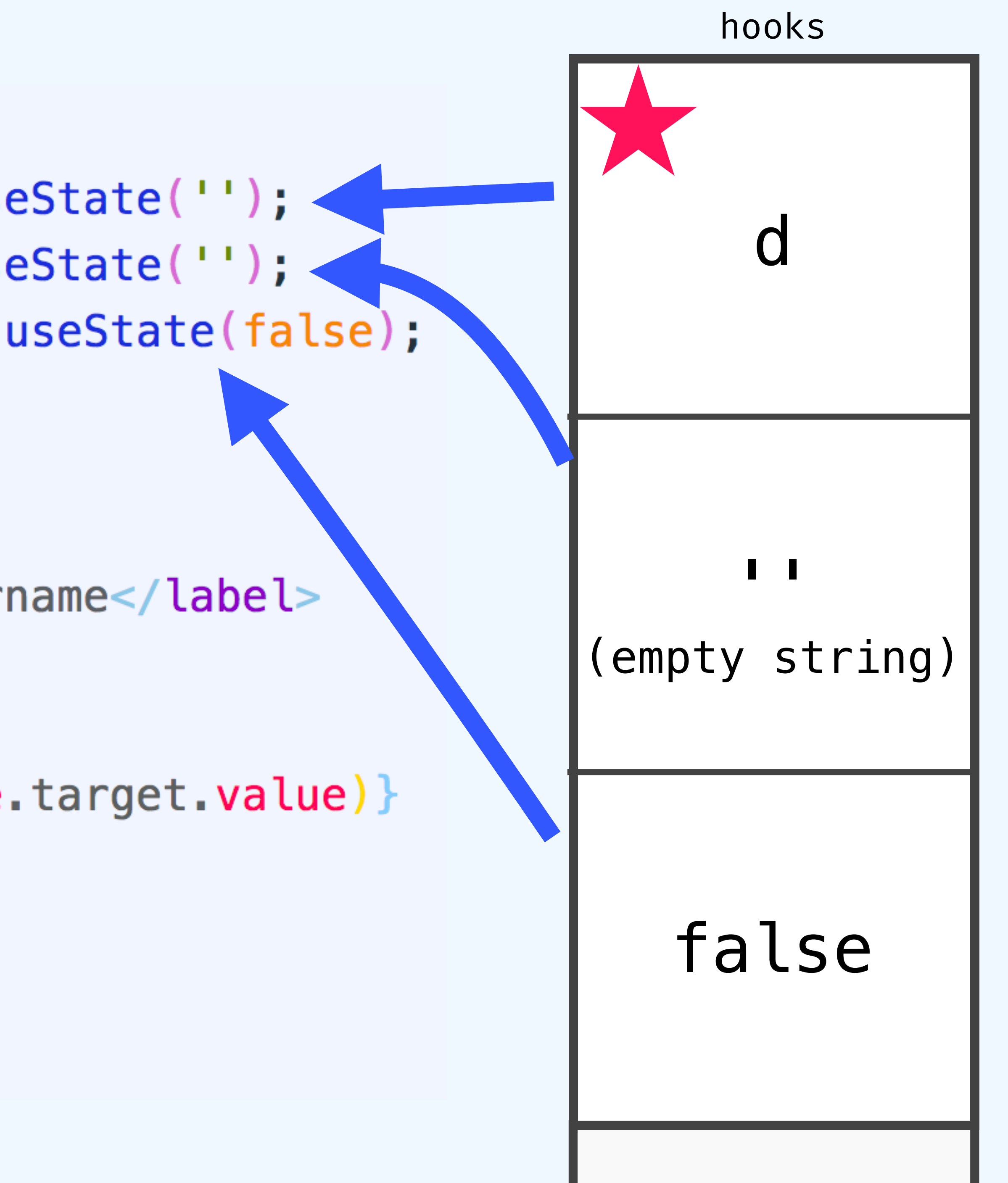

# **Rules of Hooks**

### **1. Call order must be stable** No loops, conditionals, nested functions.

### **2. Only call from function components** …or custom hooks. Sorry, classes.

# **3. Names should start with "use"** Help the linter out.

# React Hooks useReducer

```
Js index.js •
```

```
1 import React from 'react';
 2 import ReactDOM from 'react-dom';
 3 import './index.css';
 4
 5 function Room() {
 6
 7<sup>1</sup>8
 9 ReactDOM.render(
     <Room \rightarrow,
10
     document.querySelector('#root')
11
12 );
13
```
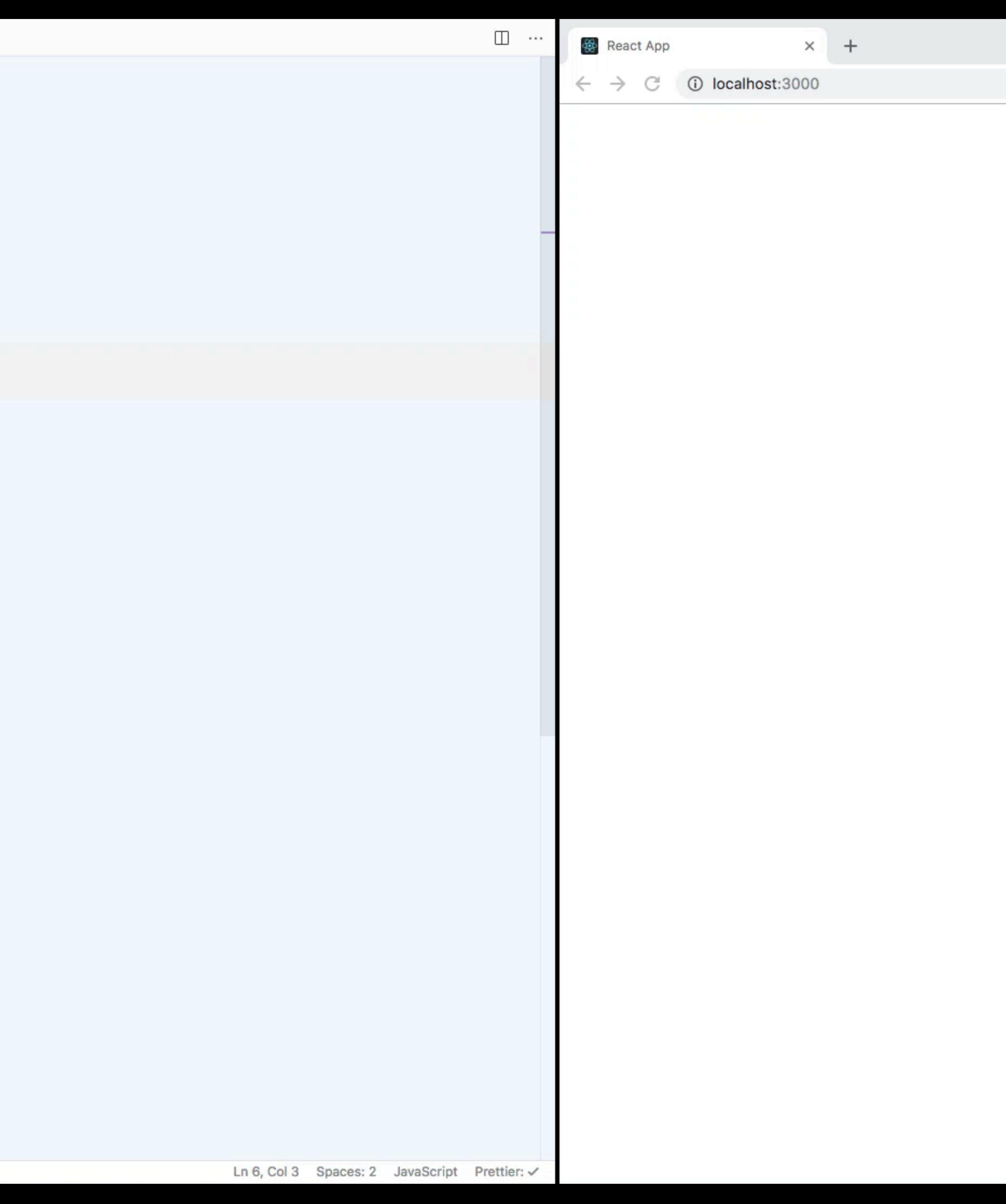

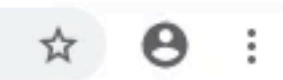

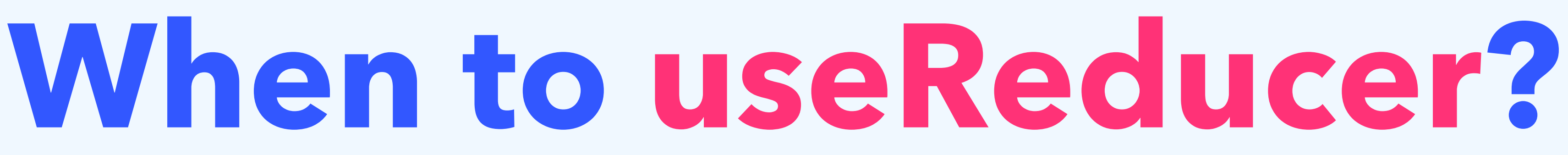

### **1. State depends on other state**

# **2. Update logic is complex**

### **3. You feel like it.**

# React Hooks useContext

```
JS index.js \times
```

```
1 import React, { useState } from 'react';
 2 import ReactDOM from 'react-dom';
 3 import './index.css';
 4
 5 function App() {
     const [user, setUser] = useState({
 6
       username: 'dave'
 \mathbf{7}8
     \rightarrow );
 9
10
     return (
11
        \leq\leqHeader user={user} />
12\leqBody user={user} />
13
14\lt/15<sub>1</sub>);
16<sup>3</sup>1718 function Header({ user }) {
     return <header>Hi {user.username}</header>;
19
\sim \sim \sim
```
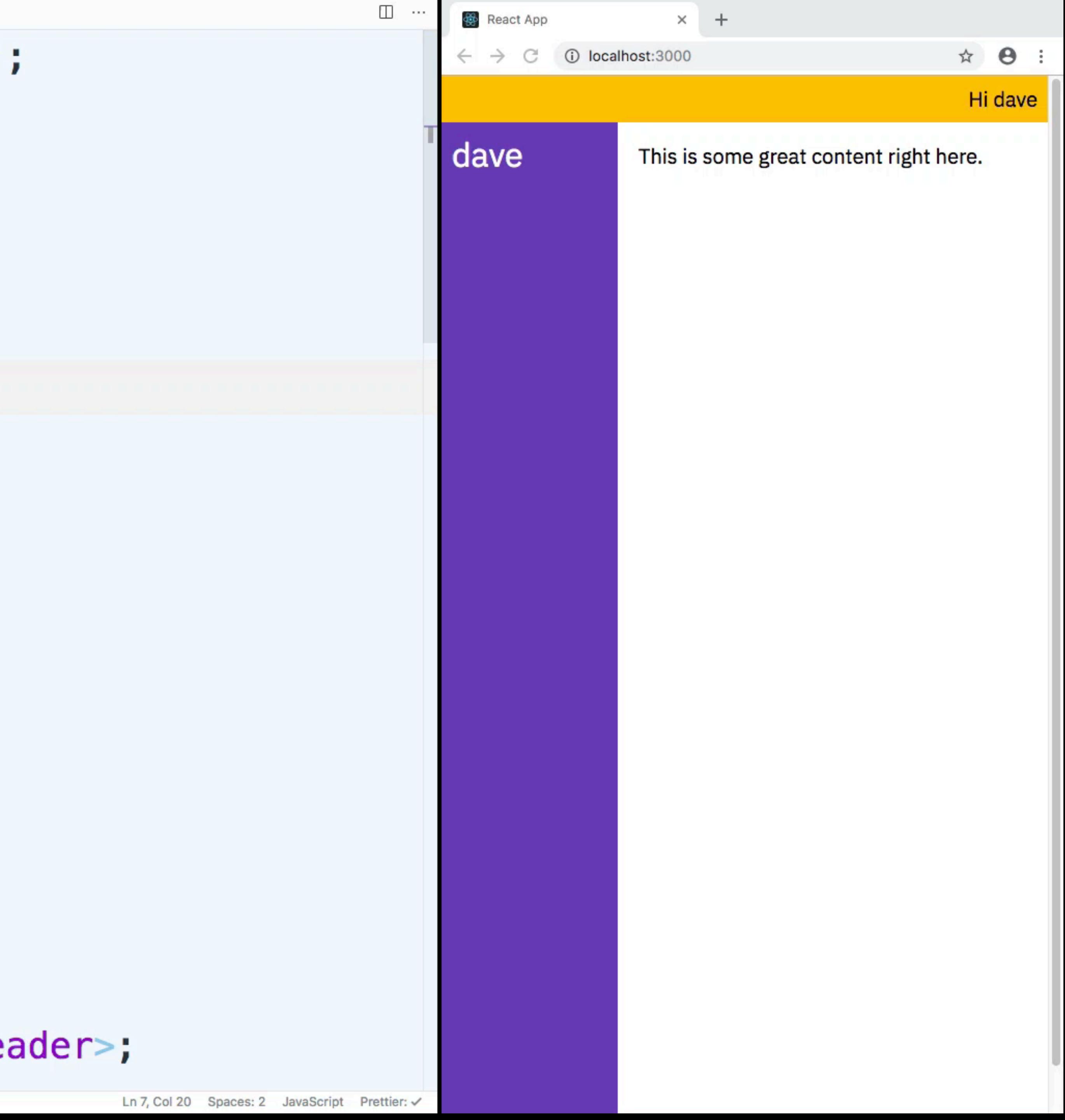

```
Js index.js
      H1011
      return (
12<UserContext.Provider value={user}>
13
14\left\langle \right\rangle\leqHeader user={user} />
15
16
              <Body \rightarrow17
           \lt/</UserContext.Provider>
18
19
      ) ;
20<sup>3</sup>21
22 function Header(\{ user \}) \{return <header>Hi {user.username}</header>;
23
24<sup>3</sup>25
26 function Body() {
      return (
27
28
        <main>\leSidebar />
29© 0 △ 0 -- INSERT --
```
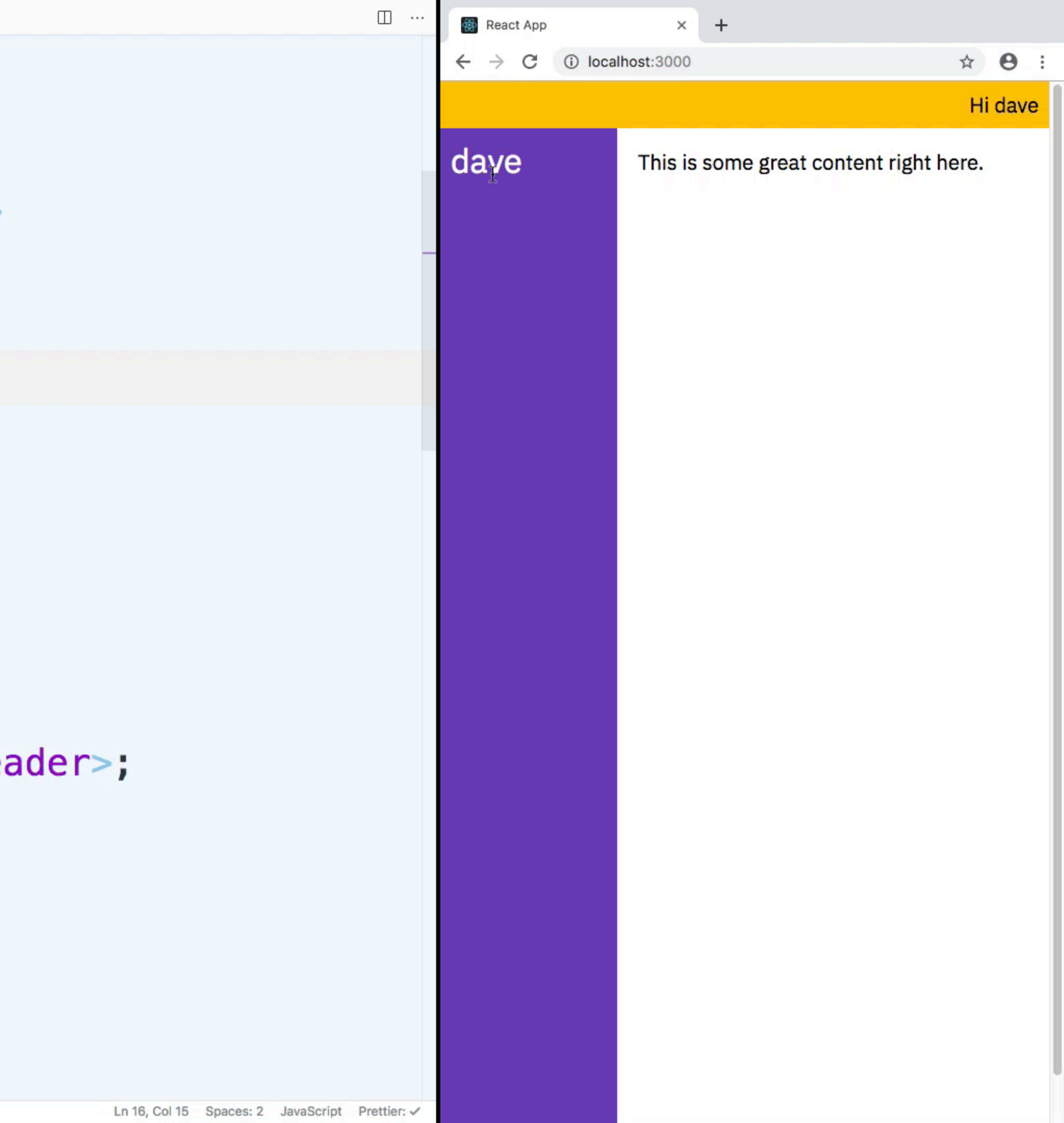

**Can I replace Redux?**

Maybe!

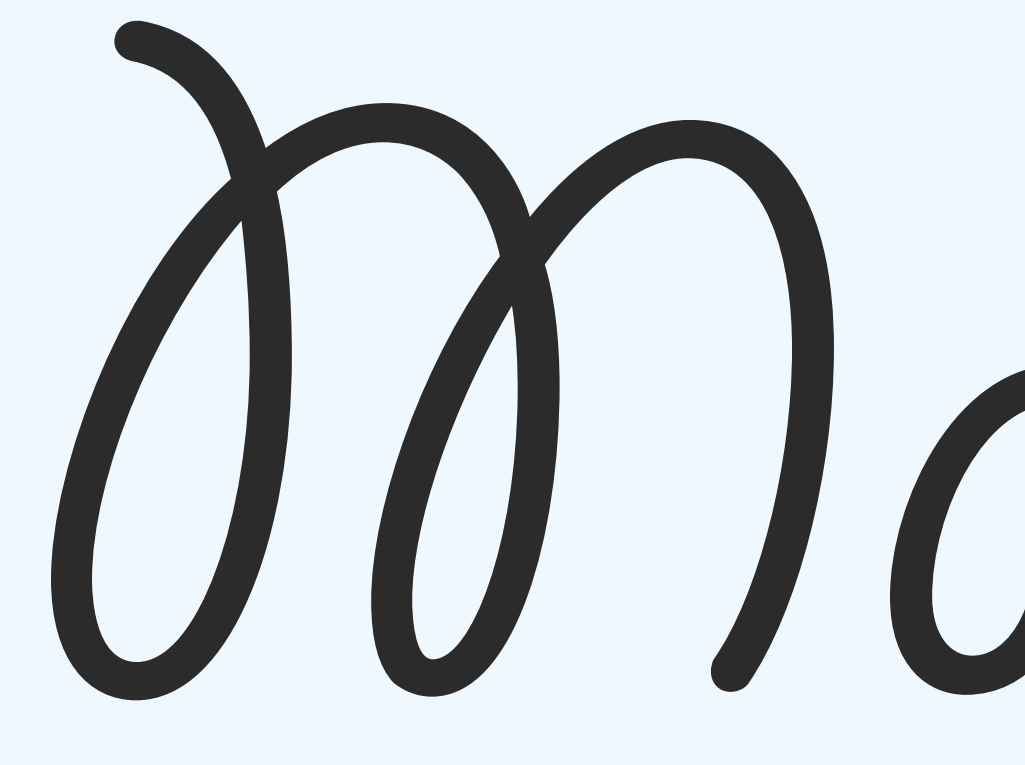

(*it depends*)

# **Just a few values? Simple ones?**

### **like an auth token or whatever?**

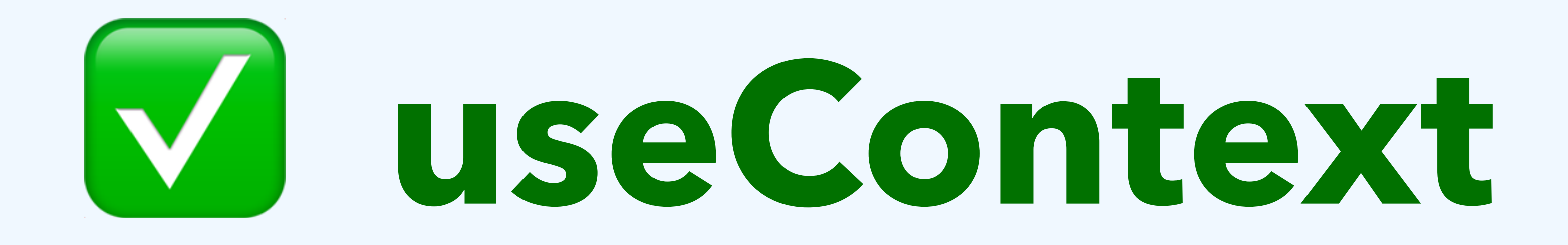

# Huge bundle of app state?

# V useRedux\*

### \* (useSelector, actually)

# React Hooks useEffect

# useEffect:

# componentDidMount

# componentDidUpdate componentWillUnmount

men com 

# useEffect: comp entre Nount

÷.

### date

Unmount

```
Js index.js •
```

```
1 import React from 'react';
 2 import ReactDOM from 'react-dom';
 3 import './index.css';
 4
 5 const App = () => {
 6
 7 };
 8
 9 ReactDOM.render(
    \langle \text{App } \rangle,
10
     document.querySelector('#root')
1112 );
13
```
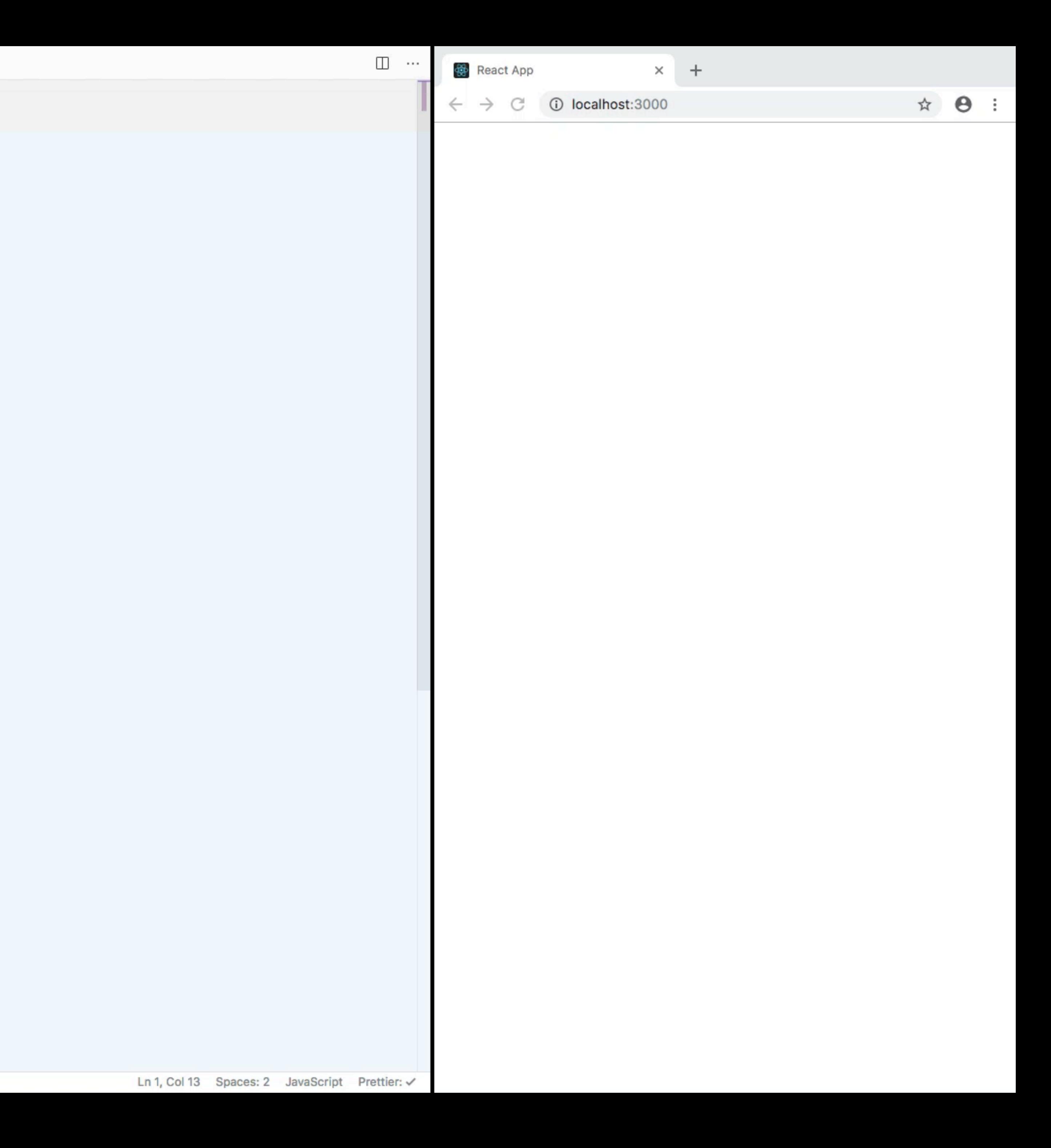

```
1 import React, { useState, useEffect } from 'react';
 2 import ReactDOM from 'react-dom';
 3
 4 const Reddit = () => {
 5
 6 };
 8 ReactDOM.render(
    <Reddit /,
 \overline{9}document.querySelector('#root')
10
11);12
```
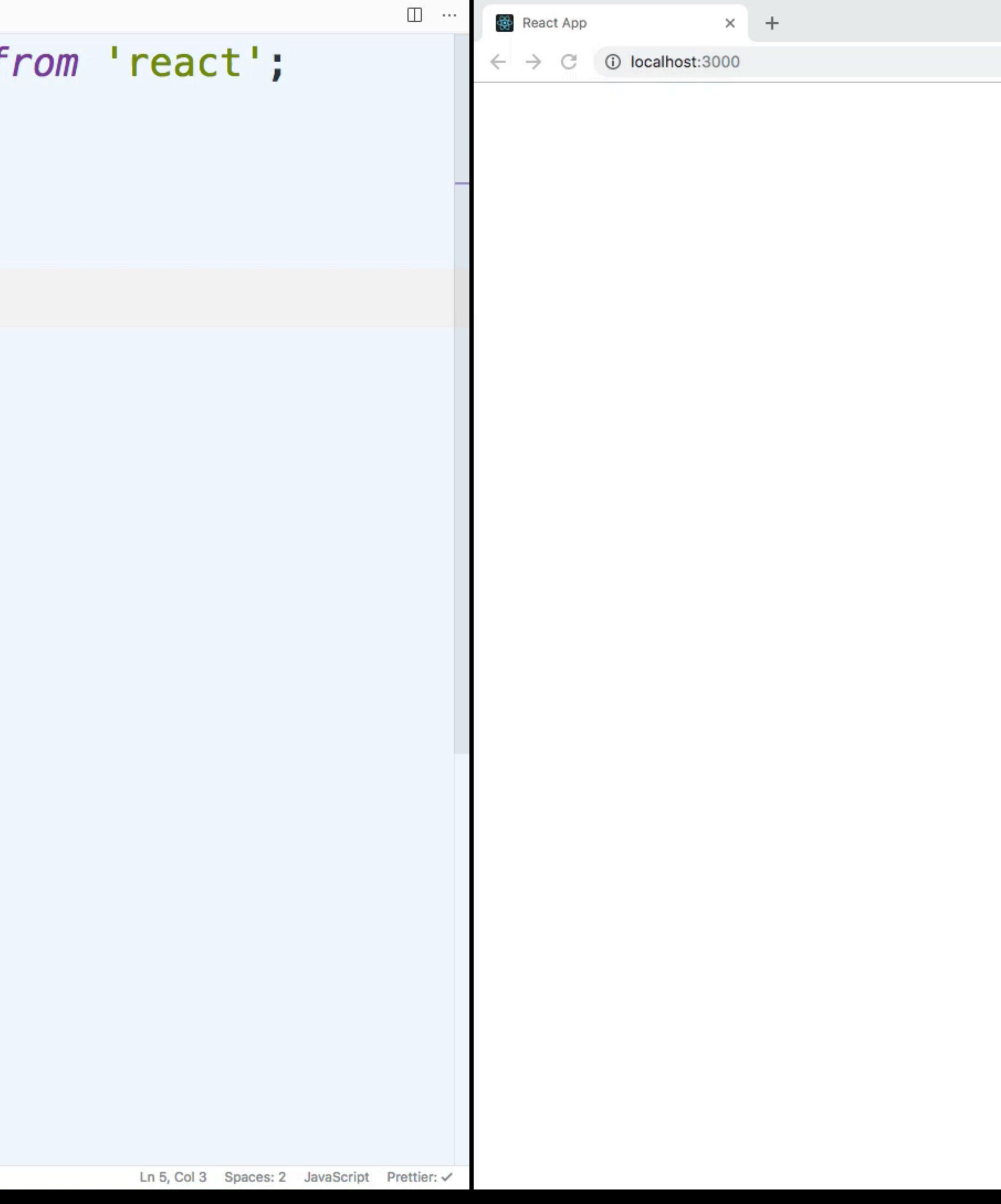

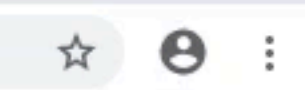

```
JS index.js \times
```
**© 0 △ 0 -- INSERT --**

```
1 import React, { useState, useEffect } from 'react';
 2 import ReactDOM from 'react-dom';
 3 import './index.css';
  4
 5 const App = () => {
     const [title, setTitle] = useState('');
 6 \miduseEffect() \Rightarrow8
 9
        document.title = title;\});
10
1112return (
        <sub>input</sub></sub>
13
         value={title}
14onChange = \{e \Rightarrow setTitle(e.\text{target}.\text{value})\}15
16
        /17);
18 };
19
```
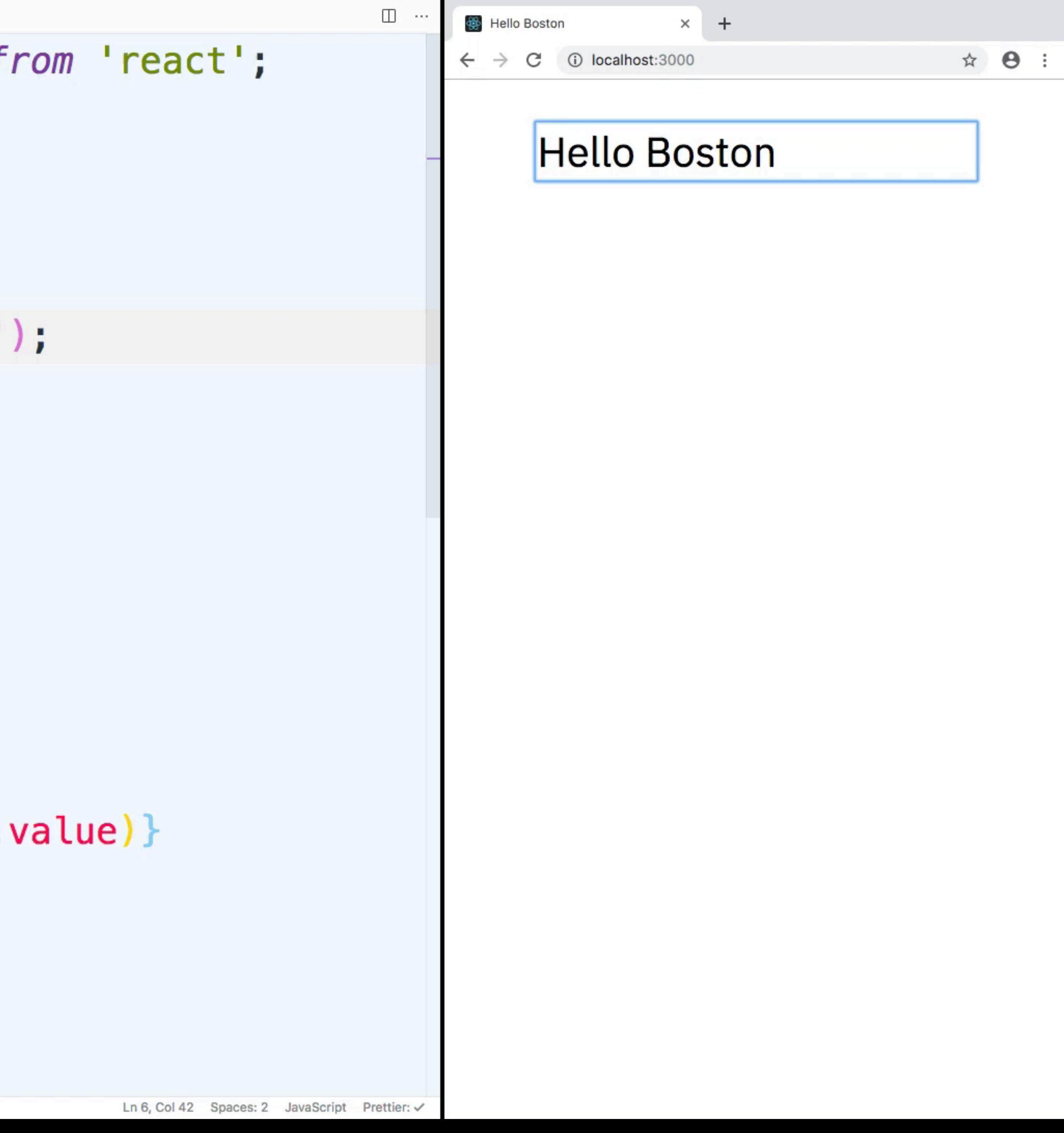

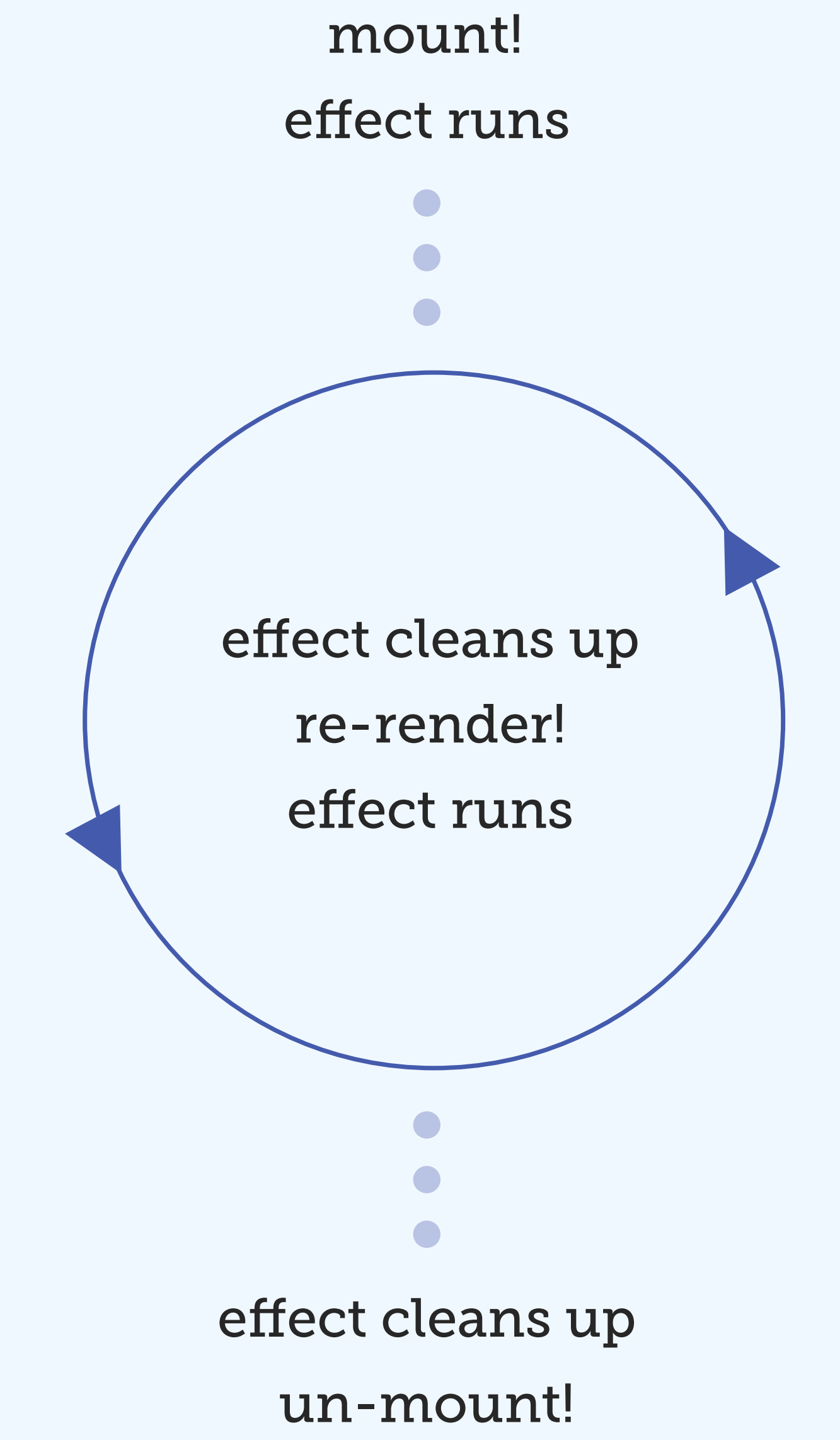

# // set up

useEffect(() => { return ()  $\Rightarrow$  { // clean up

# useEffect(() =>  $\{$

# return  $() \Rightarrow$ clearTimeout(timer)

 $const$  timer = setTimeout(5000)
# if-this-then-that

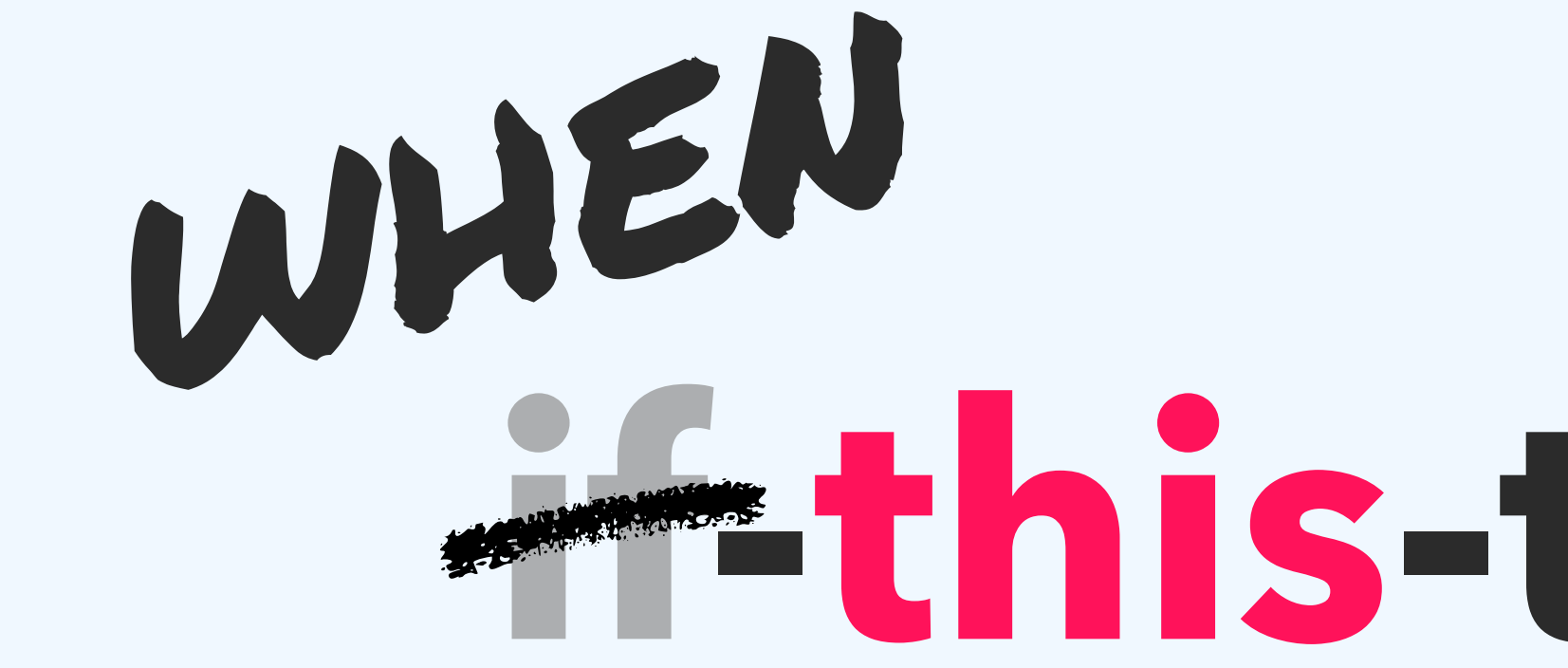

# **A-this-then-that**

# *when* **postId** changes**,** *then* **fetch comments**

useEffect(() =>  $\{$ fetchComments(postId)  $\}$ , [postId])

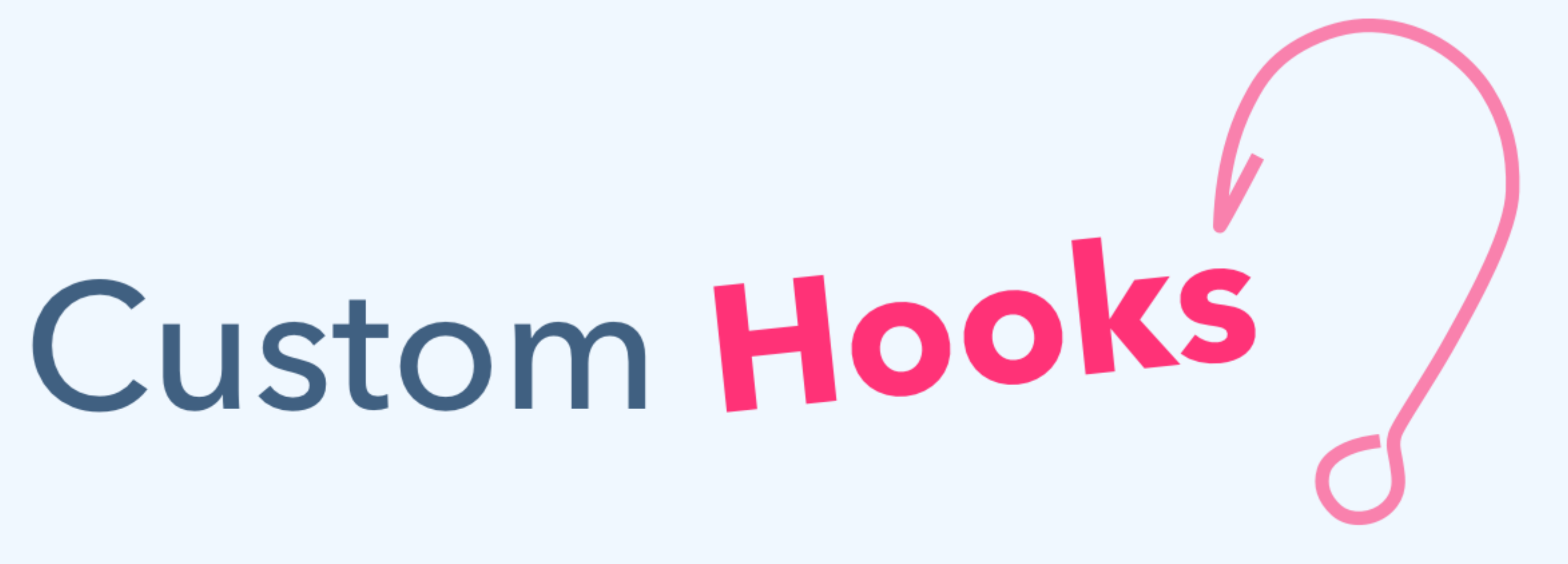

```
Js index.js \times
```

```
1 import React, { useState } from 'react';
 2 import ReactDOM from 'react-dom';
 3 import './index.css';
 4
 5 function SpoilerAlert({ text }) {
     const [isVisible, setVisible] = useState(false); \frac{1}{1}6 \midreturn (
 8
        <div>9
          \{isVisible \&<span>\{text\}=<sup>10
11
          \{!isVisible && (
12<span className="hidden">~spoilers~</span>
13\}\left\{\left(\right) \Rightarrow \left(1\right)\right\} => setVisible(!isVisible)}
14
15
             \{isVisible ? 'Hide' : 'Show'\}16
          \frac{1}{2}button>
      \langle/div\rangle18
     \rightarrow19
```
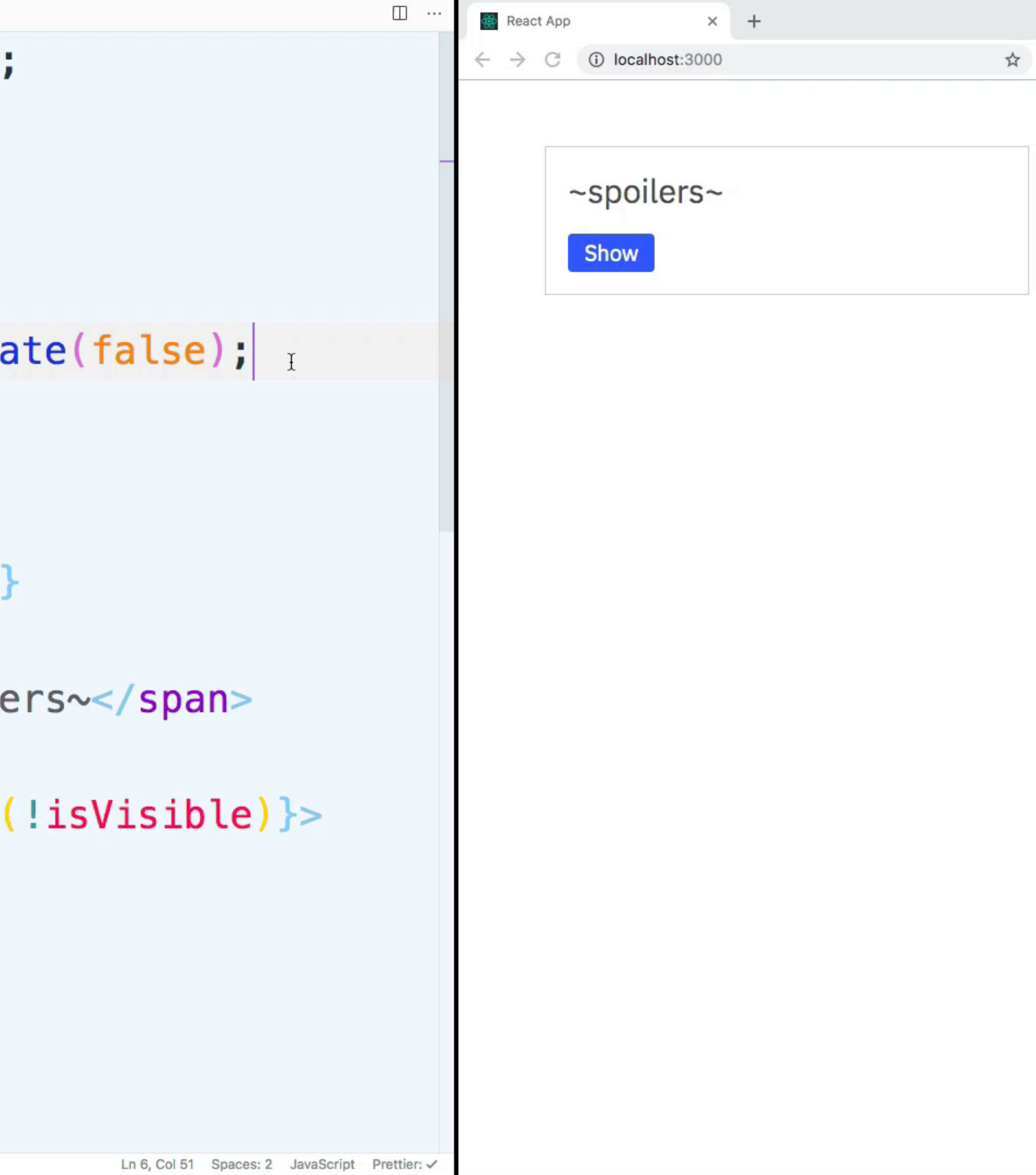

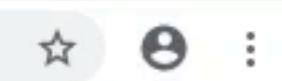

## **A Few Custom Hook Ideas**

#### useAuth

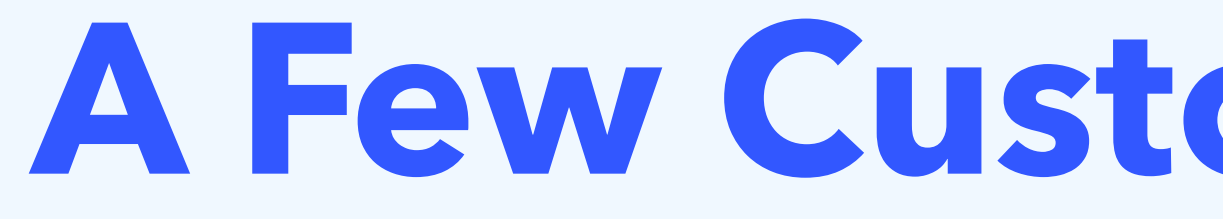

#### useLocalStorage

### useApolloClient

<https://nikgraf.github.io/react-hooks/>

#### useFetch

#### useArray

useAxios

#### useAudio

#### useHistory

#### useInterval

#### useLocation

<https://github.com/rehooks/awesome-react-hooks>

# **More Hooks…**

- useMemo memoize expensive computations
- useCallback memoize callbacks
- useRef create refs to DOM nodes
- useLayoutEffect like useEffect, but runs before paint
- useImperativeHandle
- useDebugValue label custom hooks in DevTools

# **Resources**

#### **CLASS COMPONENT**

With class components, we tie updates to specific lifecycle events.

```
class Chart extends Component
   componentDidMount()
       // when Chart mounts, do this
   componentDidUpdate(prevProps)
       if (prevProps.data == props.data) return
       // when data updates, do this
   componentWillUnmount() {
       // before Chart unmounts, do this
   render() { }return (
           <svg className="Chart" />
```
#### FUNCTION COMPONENT

In a function component, we instead use the use Effect hook to run code during the major lifecycle events

```
const Chart = ( data }) => {
    useEffect(() => {
        // when Chart mounts, do this
        // when data updates, do this
        return () \Rightarrow {
            // before Chart unmounts, do this
```

```
] [data]
```

```
return (
    <svg className="Chart" />
```
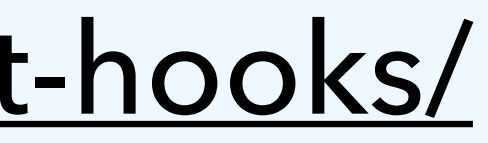

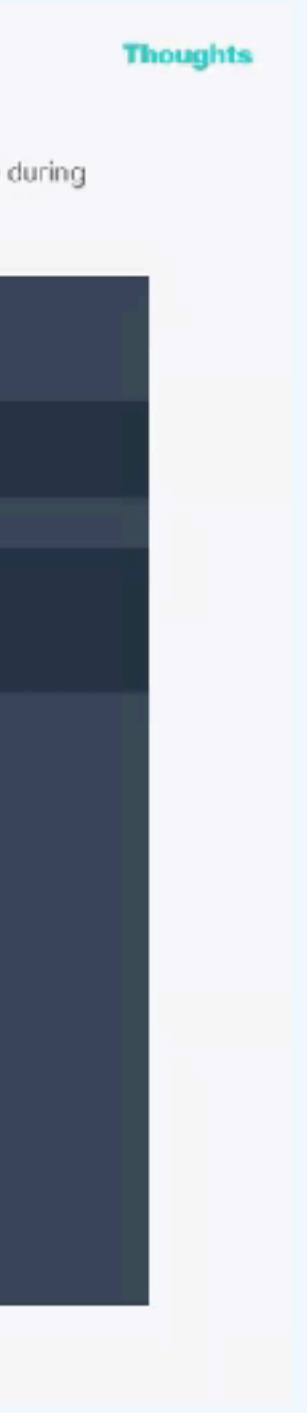

### **Thinking in React Hooks**  Amelia Wattenberger

<https://wattenberger.com/blog/react-hooks/>

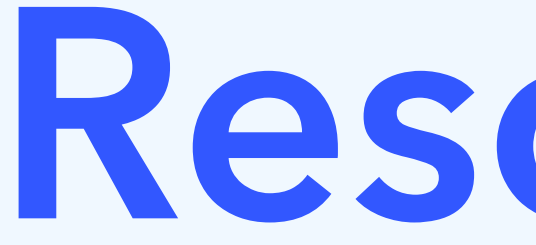

### **Official Docs**  <https://reactjs.org/hooks>

### **Hooks Week!**  [https://daveceddia.com/hooks](https://reactjs.org/hooks)

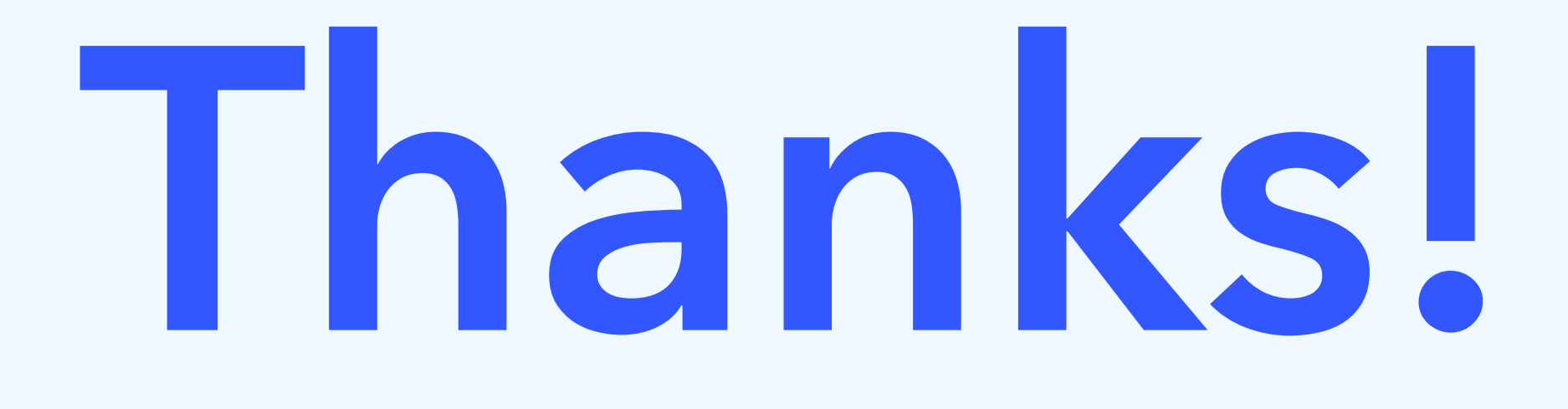

## **Examples and slides:**  <https://daveceddia.com/boston>

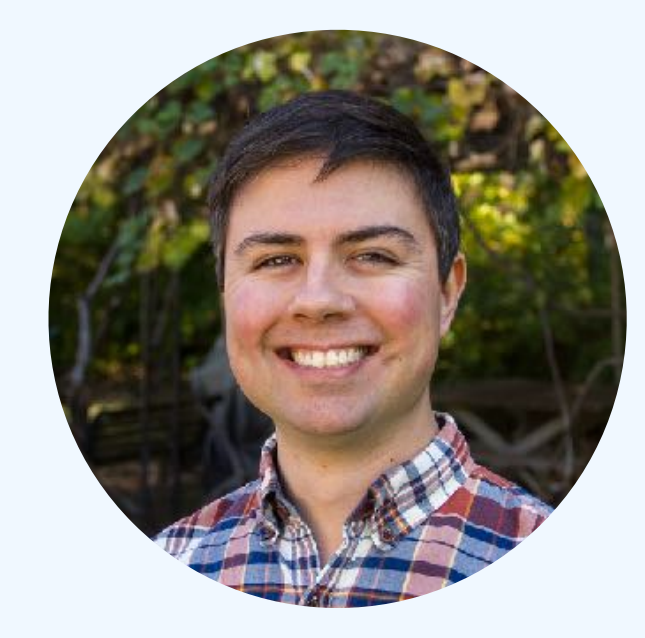

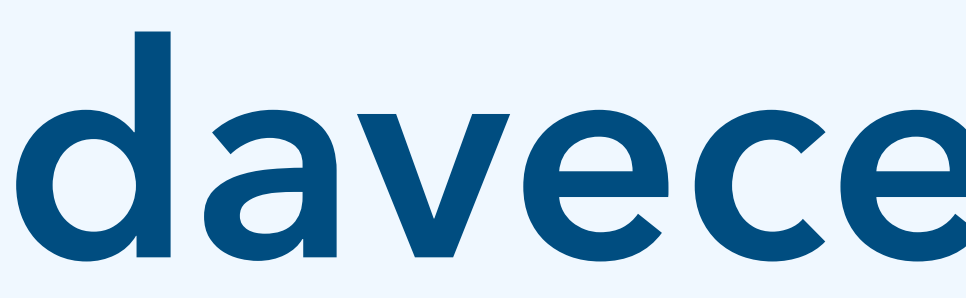

**@dceddia**

# **daveceddia.com**